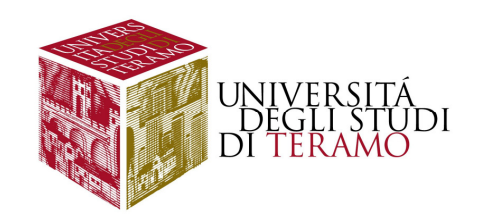

# **Cenni sulle variabili casuali e sulla v.c. binomiale**

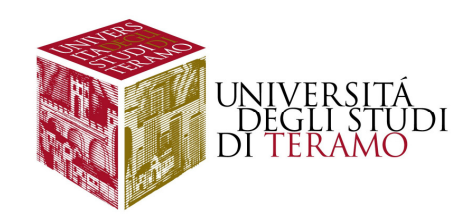

## **Introduzione**

**Variabili casuali**

- $\Box$ **Importanza di un "modello di riferimento"**
- **Variabile casuale binomiale**

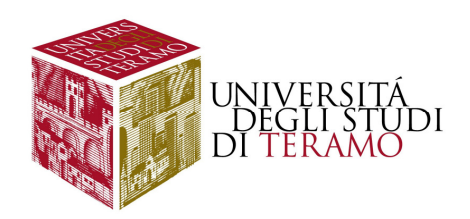

#### **Le variabili casuali**

**Una VARIABILE CASUALE <sup>è</sup> una variabile che assume un determinato valore in corrispondenza del verificarsi di un evento; ad ognuno dei valori che tale variabile casuale può assumere, noi associamo una probabilità, che rappresenta la probabilità che quell'evento si verifichi (e, dunque, la probabilità che la variabile casuale assuma quel determinato valore)**

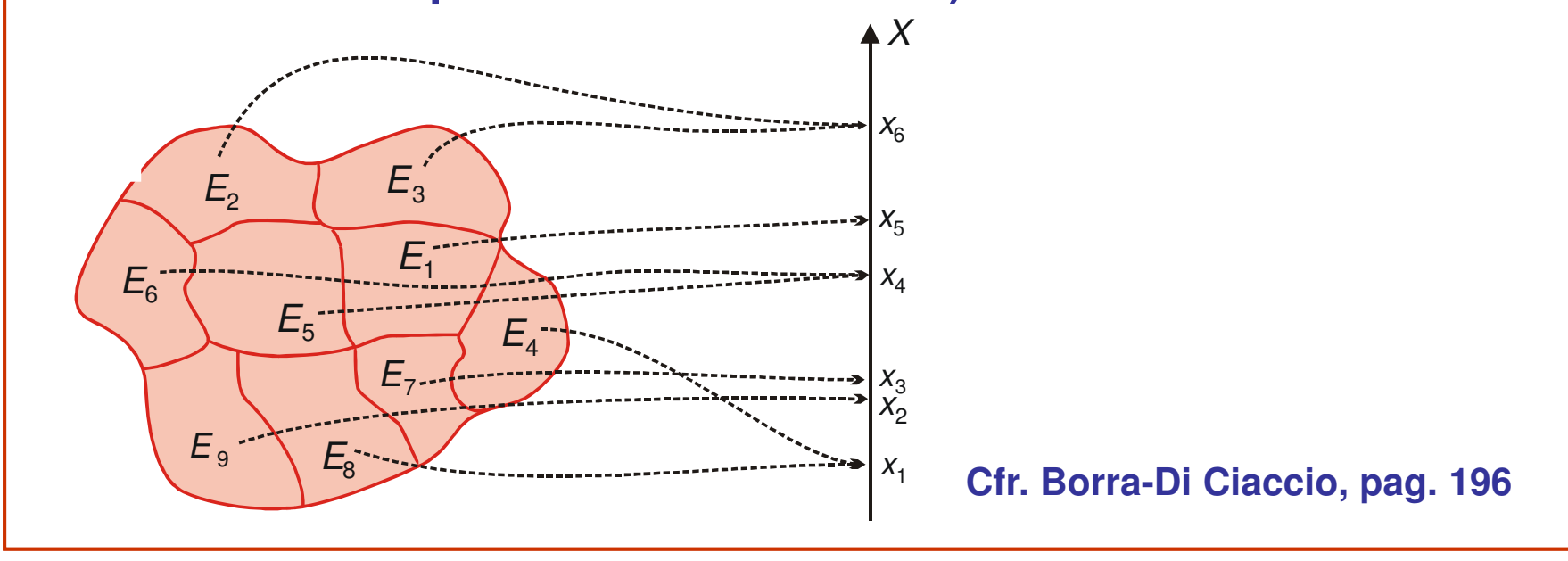

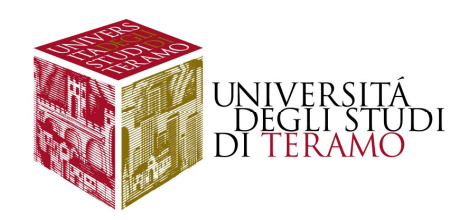

#### **Le variabili casuali - 2**

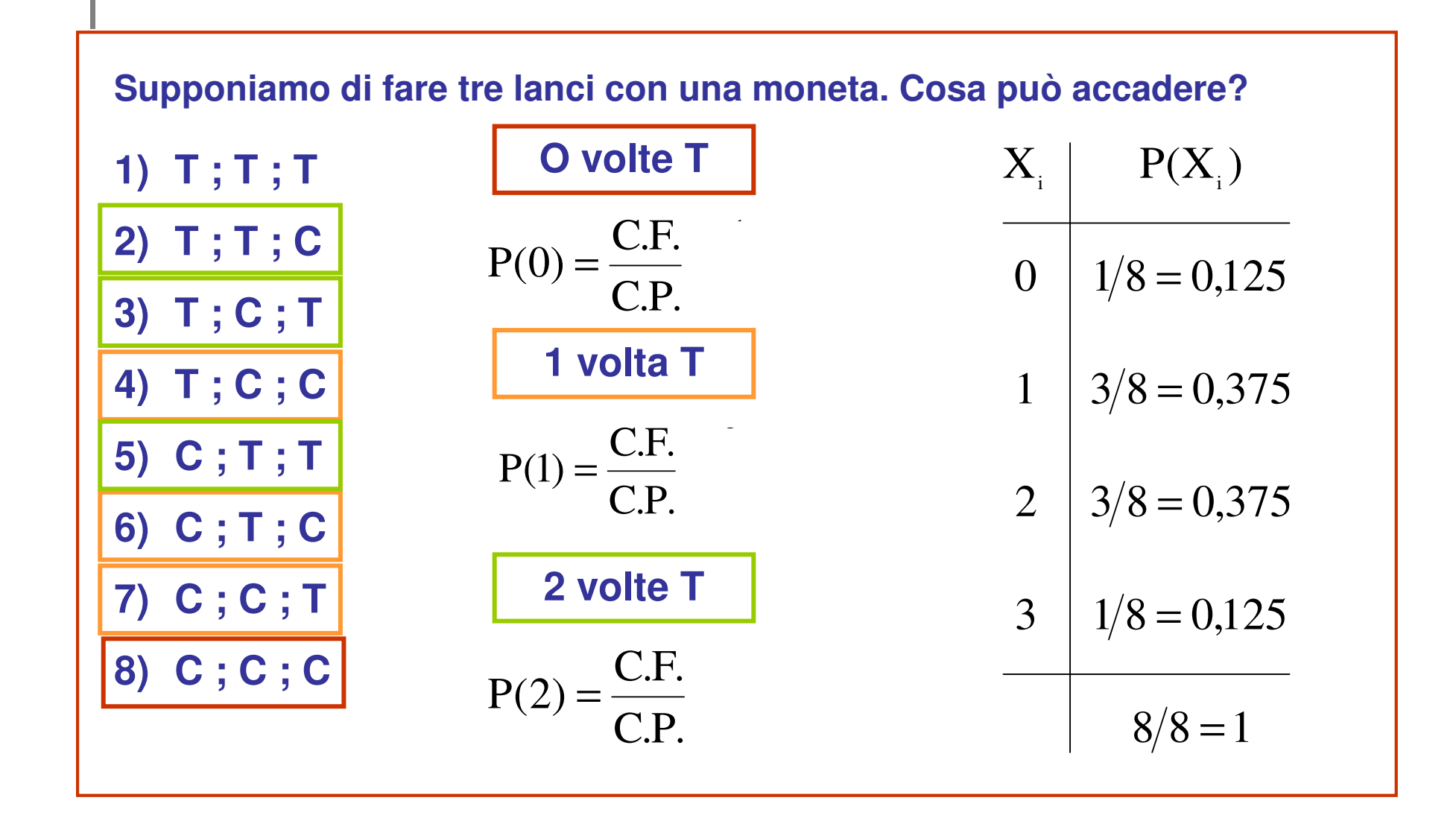

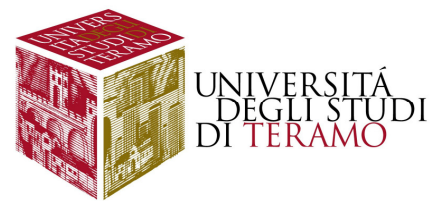

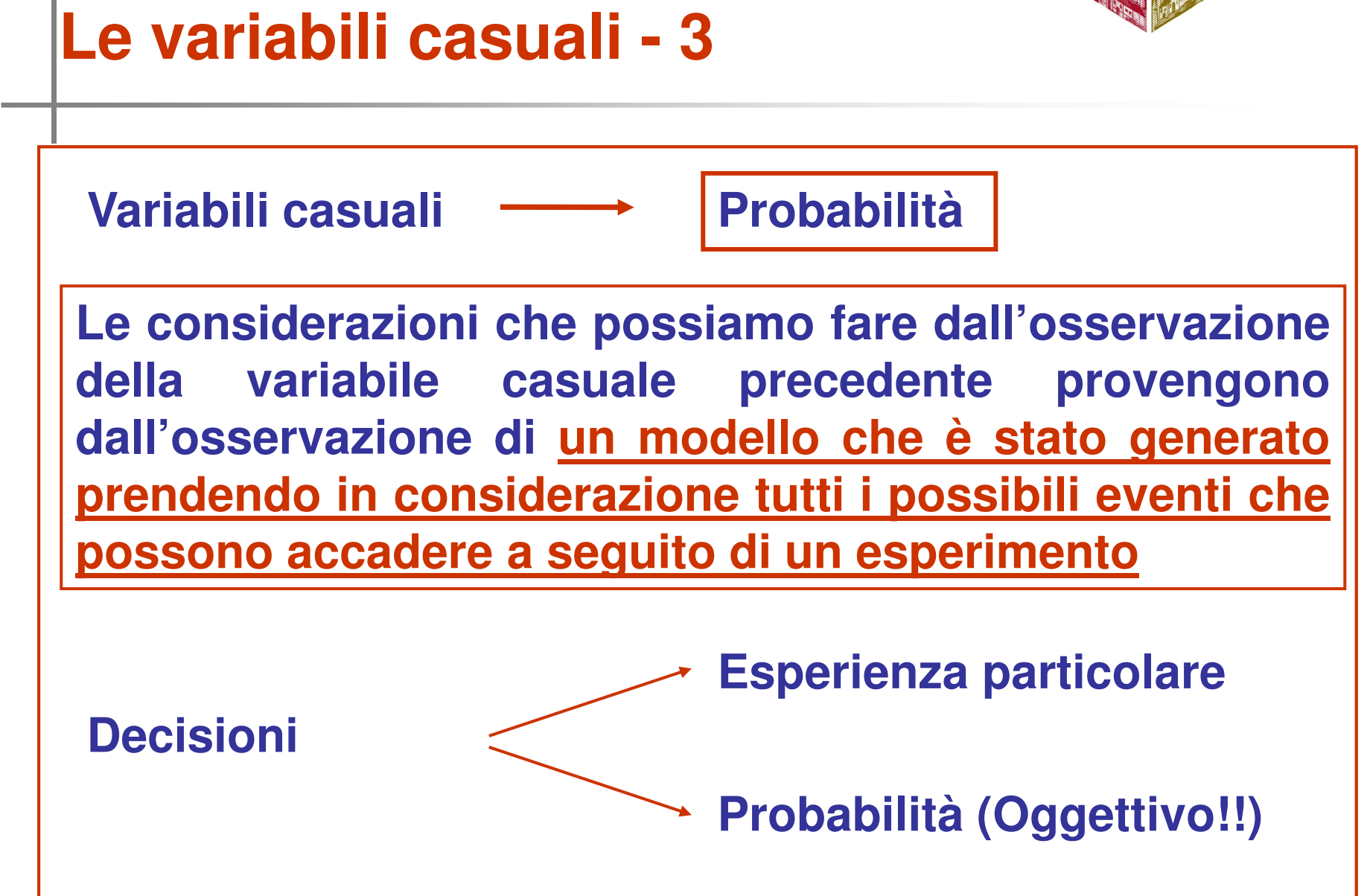

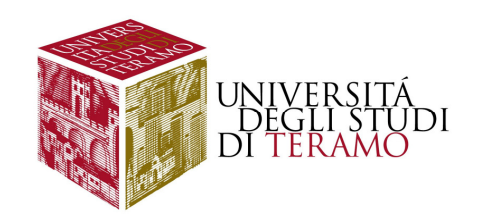

#### **Le variabili casuali - 4**

#### **Variabile casuale DISCRETA**

**E' una variabile le cui modalità possono essere messe in corrispondenza con l'insieme dei numeri interi (1 – 2 – 3 . . . . )**

#### **Variabile casuale CONTINUA**

**E' una variabile le cui modalità possono essere messe in corrispondenza con l'insieme dei numeri reali (con virgola)**

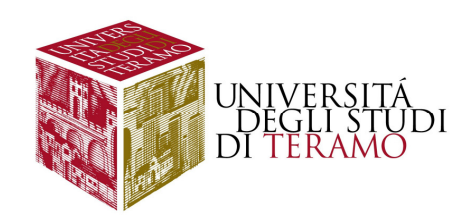

### **Le variabili casuali - 5**

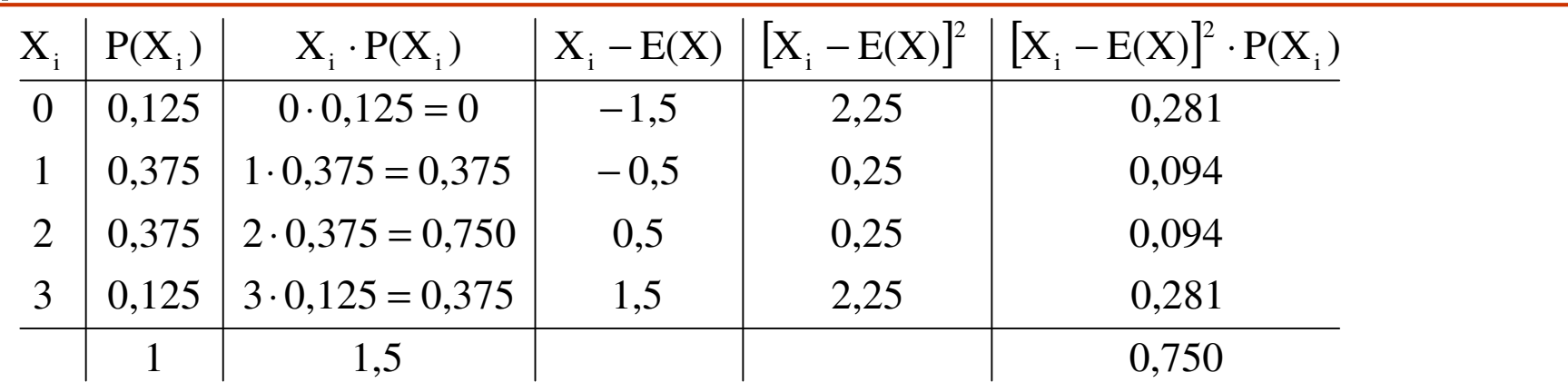

$$
E(X) = \sum_{i=1}^{n} X_i \cdot P(X_i) = 1.5
$$

 $VAR(X) = \sum_{i=1}^{n}$ **[**  $\rm X-E$  $\left($ X) ]P $\left($  $X_i$ ) = 0,75 n i=1 i  $=\overline{\nabla}[X - F(X)]^2$  $\sum$  $\sum_{i=1}^{\infty}$ [ $A_i$  – E( $A$ )] · P( $A_i$ ) =

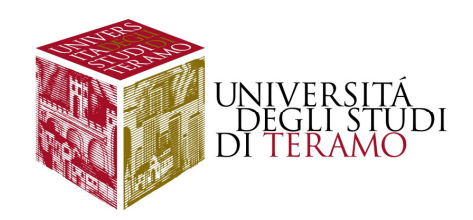

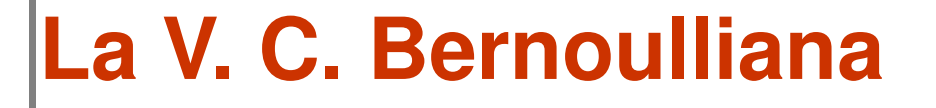

**Eventi dicotomici (che possono verificarsi in due modi)**

**Si – No; Vero – Falso; Successo - Insuccesso** 

$$
\begin{array}{c|c}\nX_i & P(X_i) \\
\hline\n0 & 1 - \pi \\
\hline\n1 & \pi \\
\hline\n1 & 1\n\end{array}\n\qquad\n\begin{array}{c}\nE(X) = \pi \\
\hline\n\end{array}\n\qquad\n\begin{array}{c}\n1 - \pi \\
\hline\n\end{array}
$$

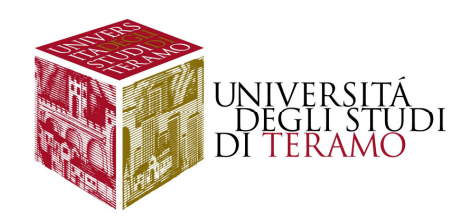

#### **La V. C. Binomiale**

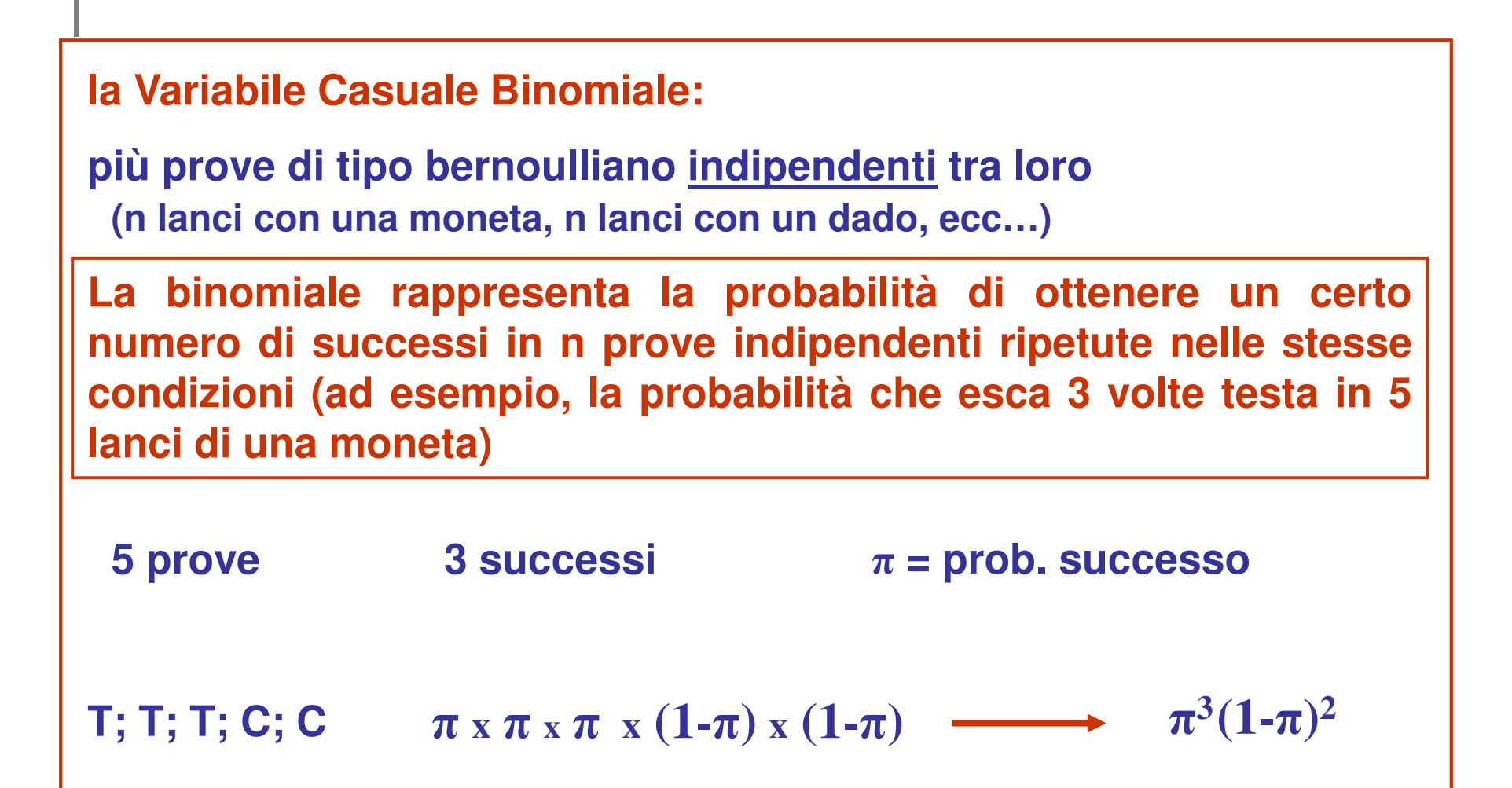

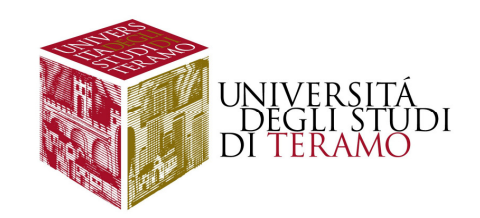

### **La V. C. Binomiale - 2**

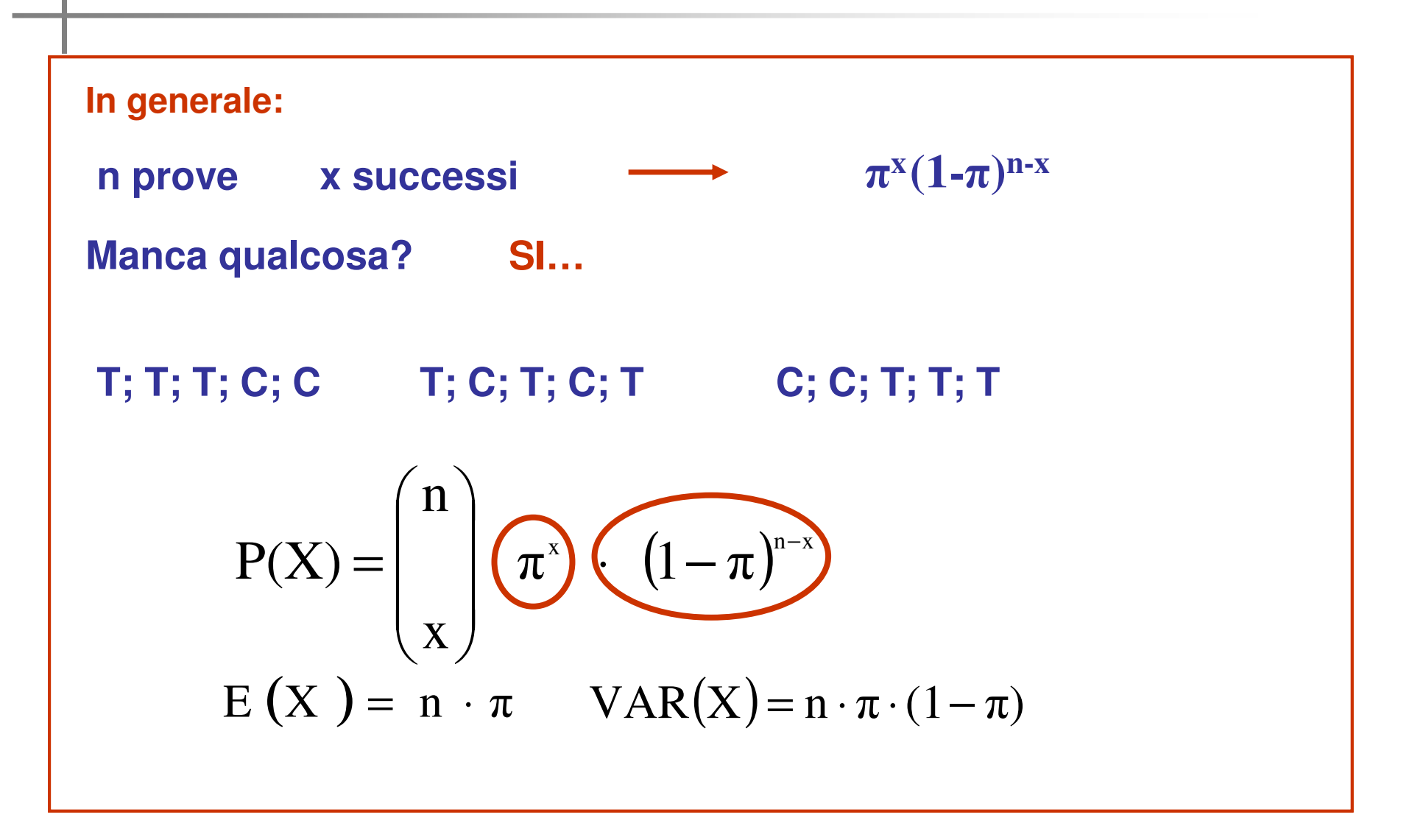

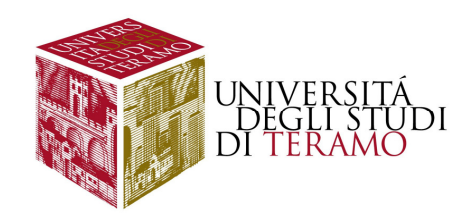

#### **La V. C. Binomiale - esempio**

**Supponiamo di effettuare 5 lanci di un dado. Si consideri l'evento: E = {Uscita di un numero inferiore a 3} .**

**Qual è la probabilità che l'evento E si verifichi:** 

**a) 2 volte; b) almeno 3 volte; c) meno di 2 volte?** 

a) 2 volte  
\n
$$
P(X) = {n \choose x} \pi^x \cdot (1 - \pi)^{n-x} = {5 \choose 2} 0,333^2 \cdot (1 - 0,333)^{5-2} =
$$
\n
$$
= \frac{5 \cdot 4}{1 \cdot 2} \cdot 0,333^2 \cdot (0,667)^3 = 10 \cdot 0,111 \cdot 0,297 = 0,329
$$
\n
$$
{5 \choose 2} = \frac{5 \cdot 4}{1 \cdot 2} = \frac{20}{2} = 10
$$
\n
$$
{10 \choose 4} = \frac{10 \cdot 9 \cdot 8 \cdot 7}{1 \cdot 2 \cdot 3 \cdot 4} = \frac{5.040}{24} = 210
$$

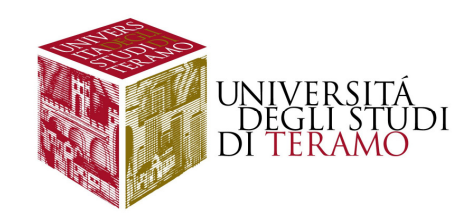

#### **La V. C. Binomiale - esempio**

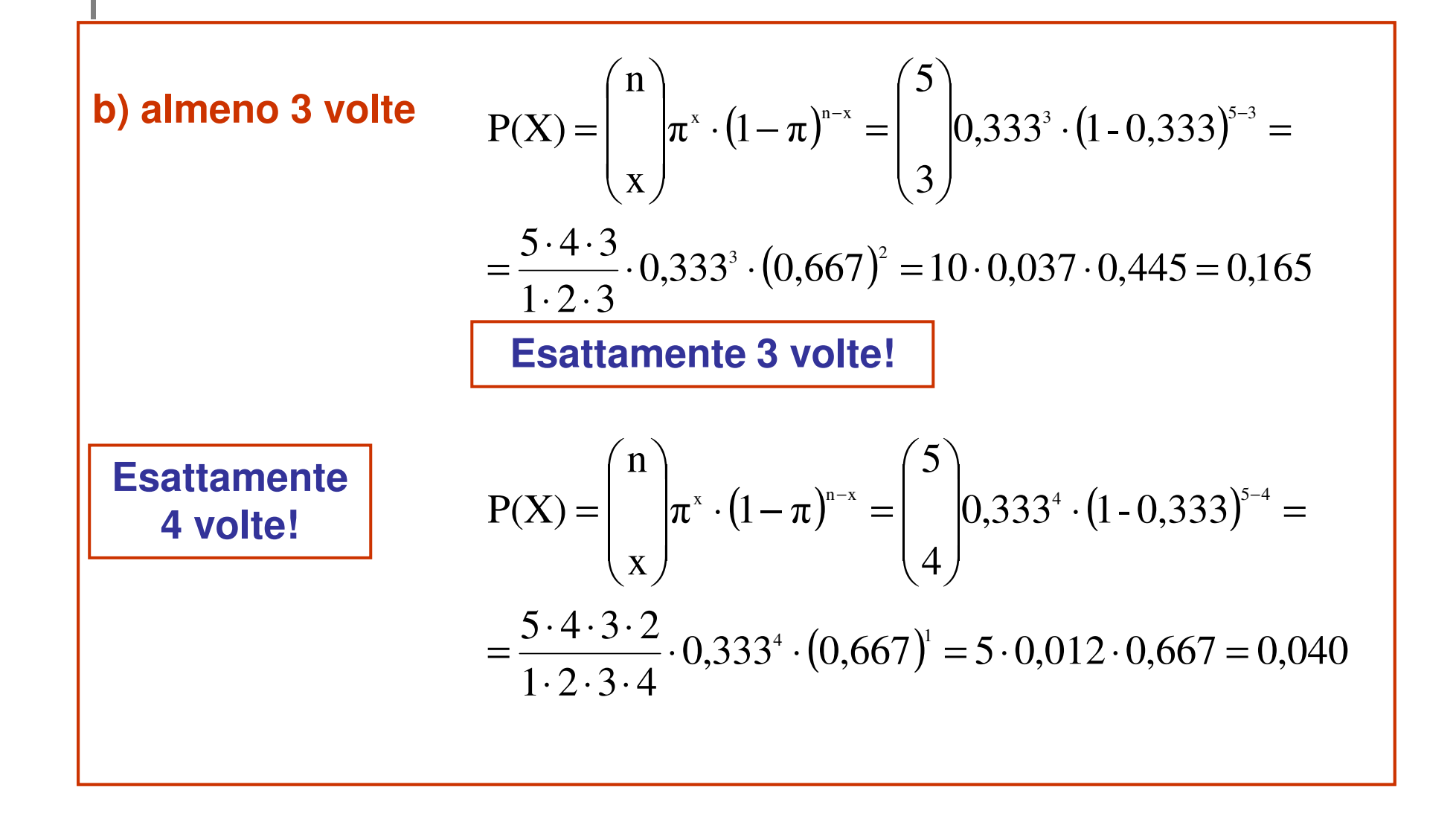

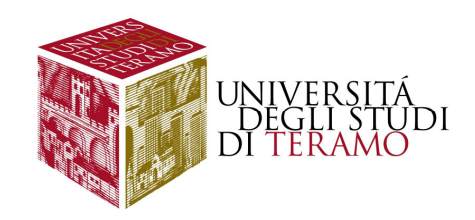

#### **La V. C. Binomiale - esempio**

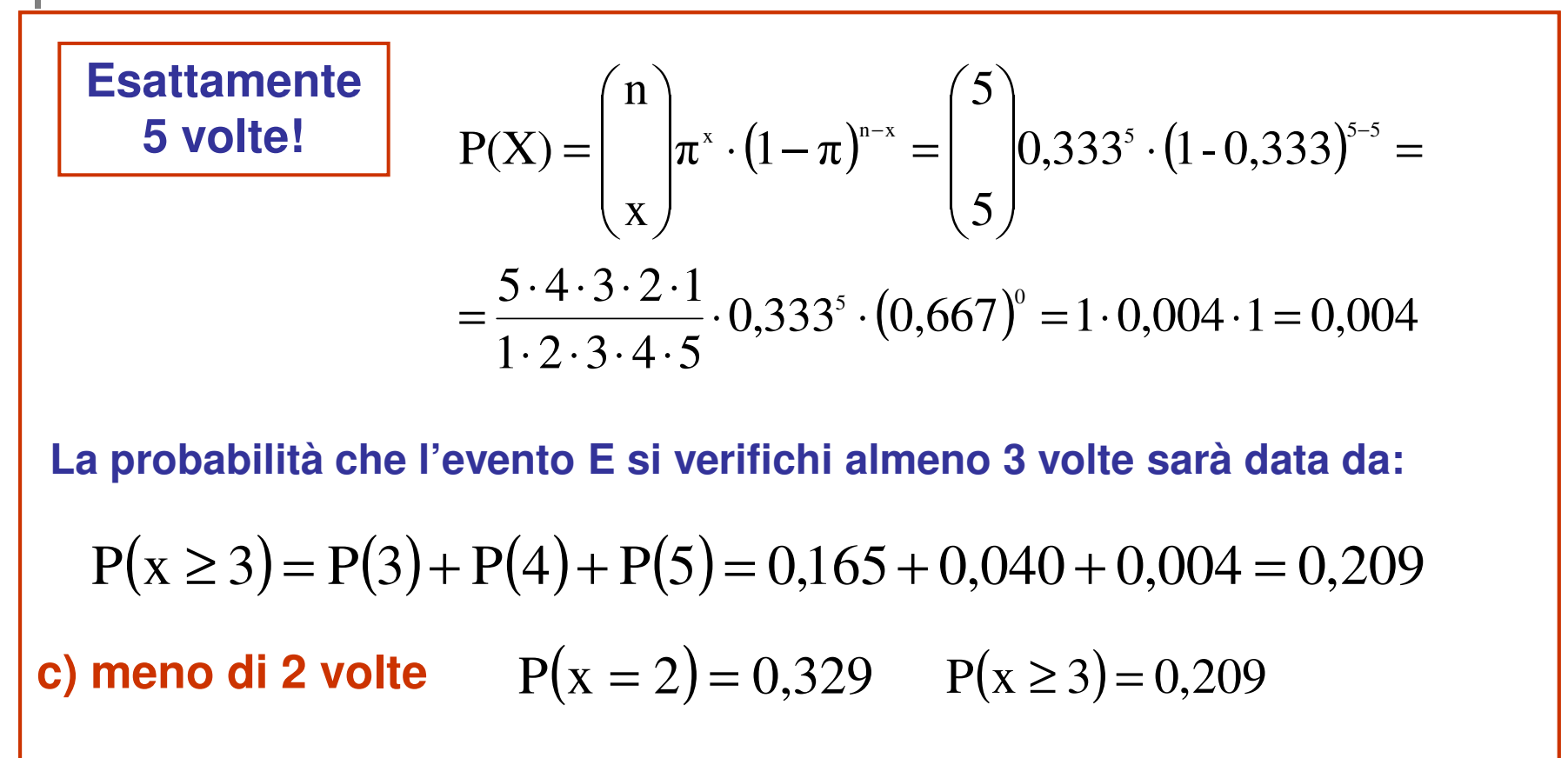

 $P(x < 2)$  $=1-P(x=2)$  $-P(x\geq 3)$ =1−0,329− $0,209=0,462$ 

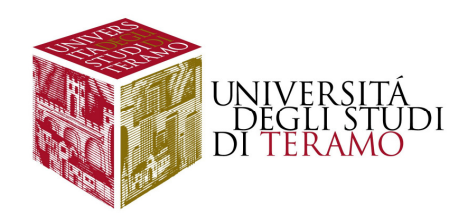

#### **Variabili casuali –competenze acquisite**

**Cosa abbiamo imparato?**

- **Variabili casuali**
- $\Box$ **Decidere su modelli probabilistici**
- **Analizzare eventi dicotomici**
- **Prove indipendenti**
- **V.C. Binomiale**

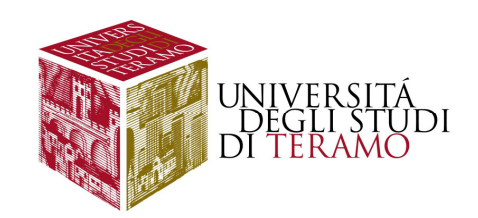

# **DistribuzioneNormale**

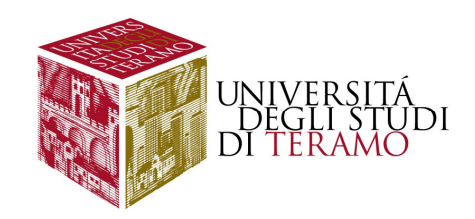

#### **Introduzione**

- **Introdurre la curva normale**
- $\Box$ **Approssimare <sup>i</sup> dati reali con tale modello**
- $\Box$ **Utilizzo delle tavole della c.n. standardizzata**

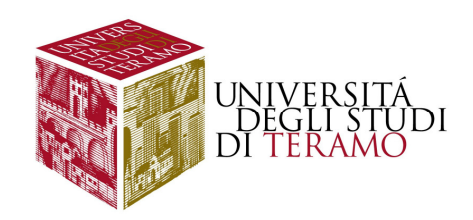

# **La curva normale**

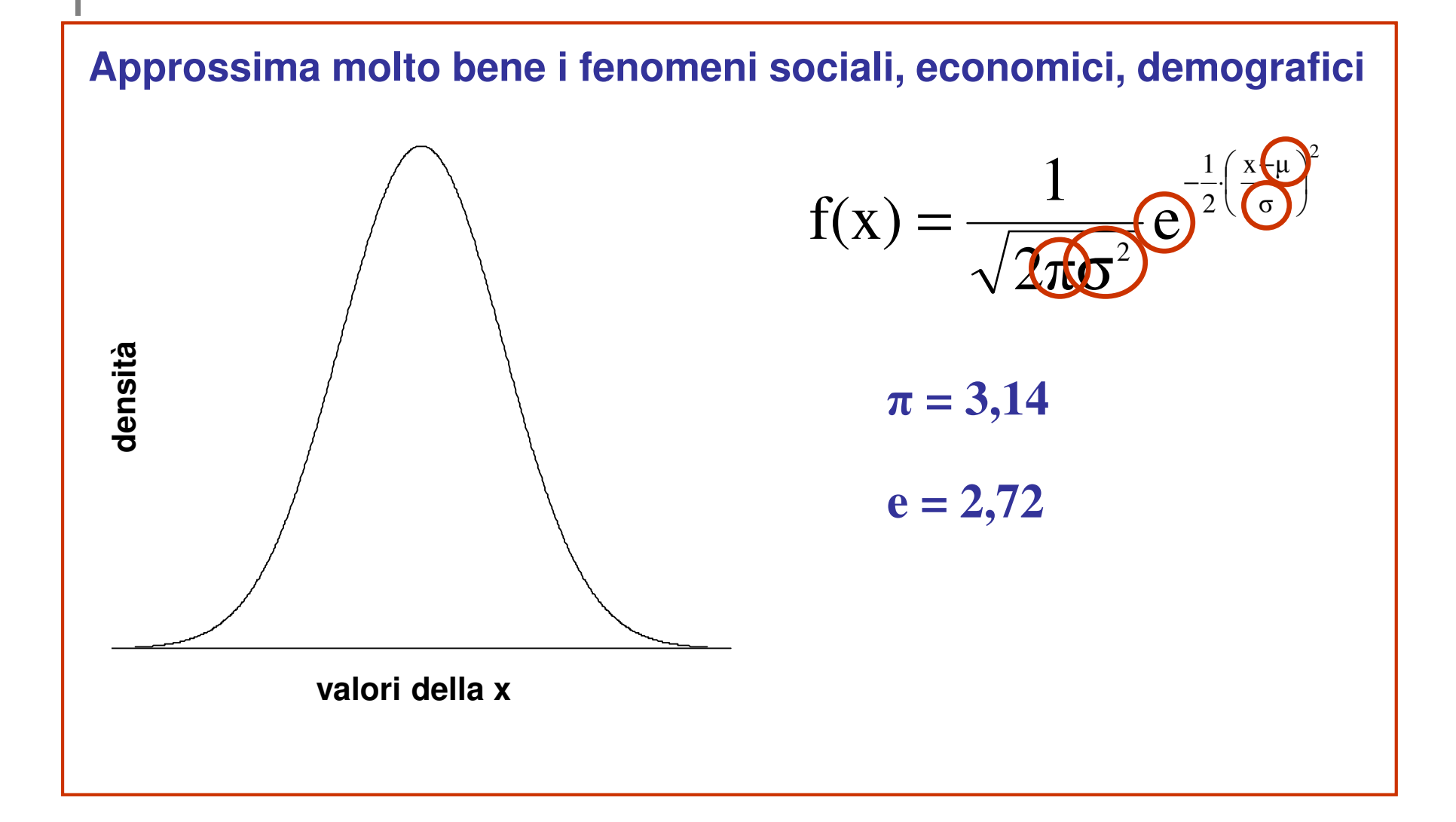

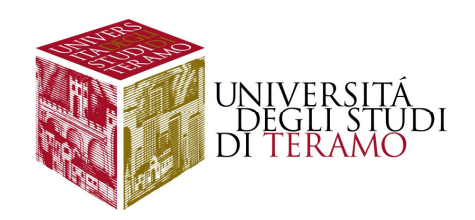

#### **La curva normale - 2**

- **– può variare da –∞ a + ∞**
- **– ha un andamento asintotico rispetto all'asse delle ascisse**
- **– ha media pari a µ e varianza pari a σ2**
- **è simmetrica rispetto alla media**
- **– ha media, moda e mediana coincidenti**
- **– cresce da –∞ a µ; decresce da µ a + ∞**

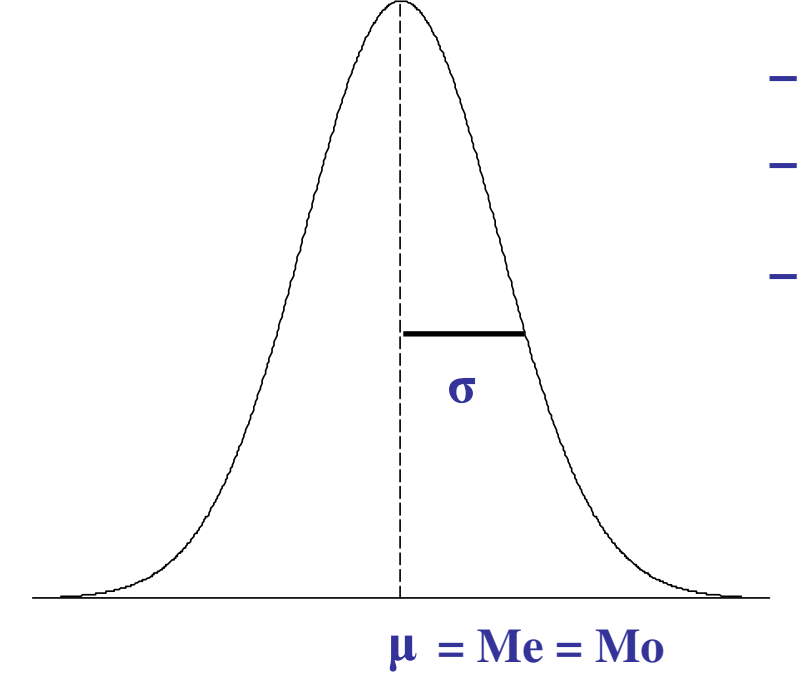

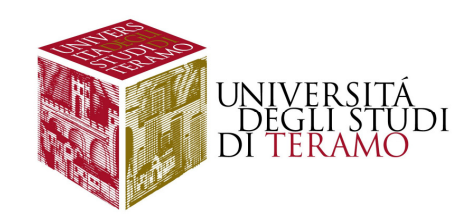

#### **La curva normale - 3**

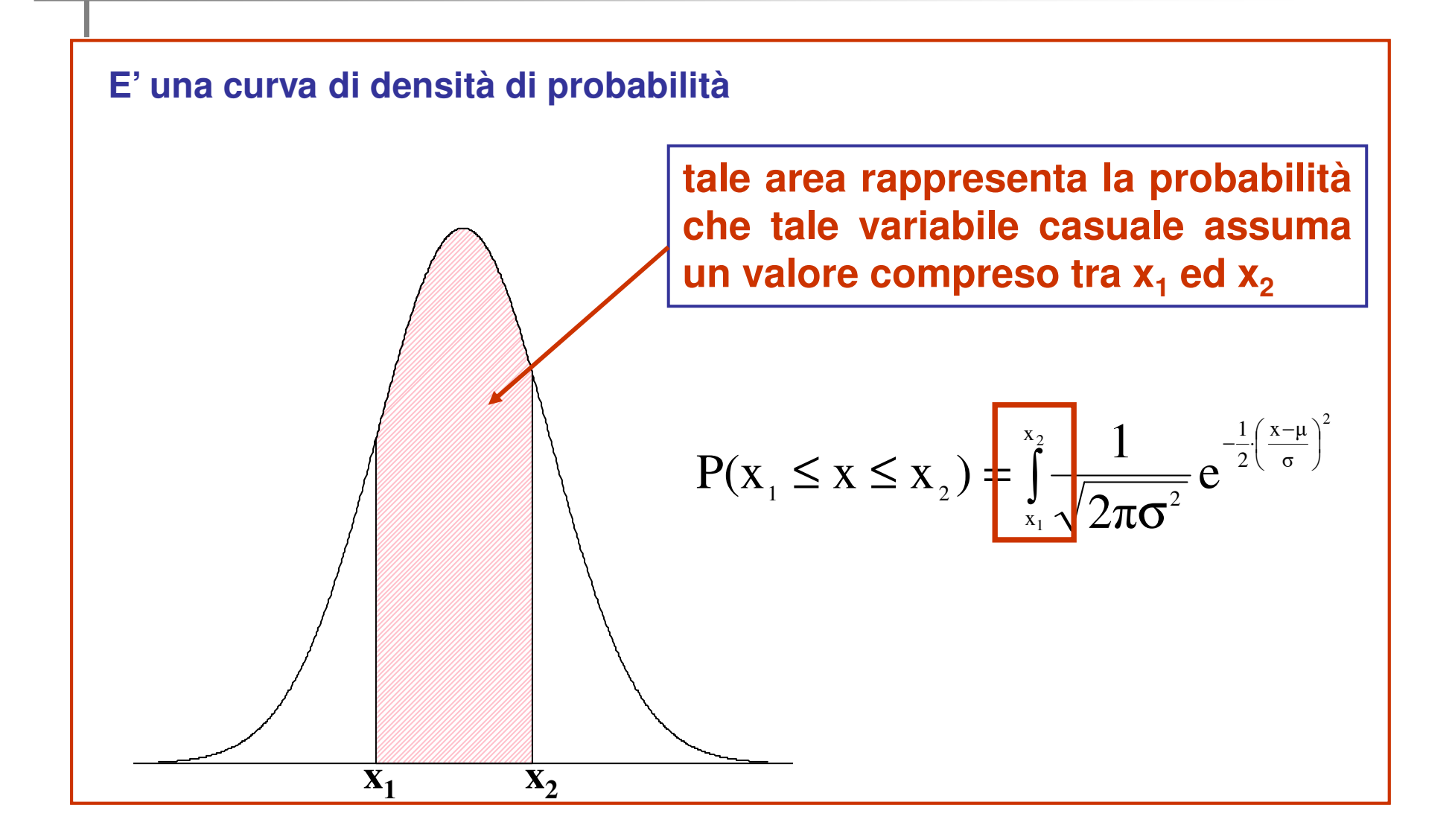

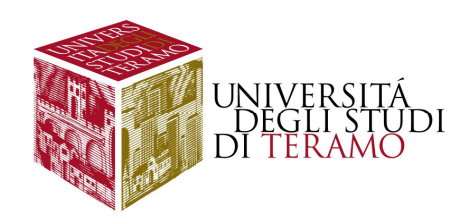

#### **Standardizzazione**

**Standardizzazione: Trasformazione lineare dei dati effettuata ricorrendo ai due parametri fondamentali di una distribuzione: la media <sup>e</sup> lo scarto quadraticomedio, secondo la formula riportata di seguito:**

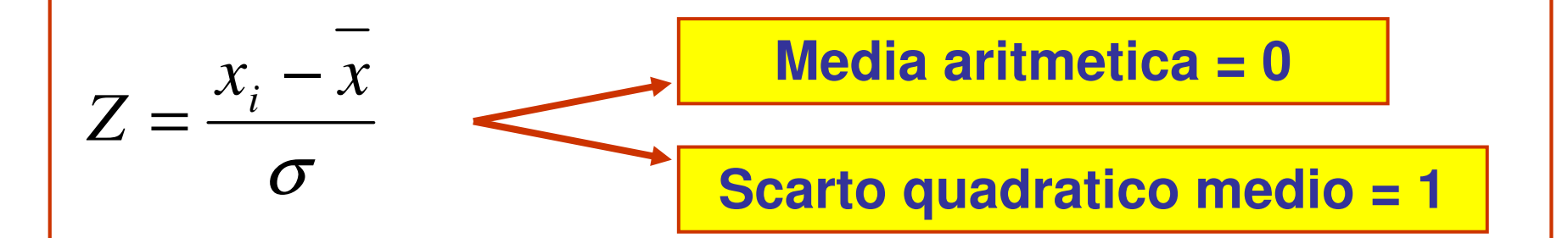

#### **Confrontare distribuzioni aventi differenti unità dimisura;**

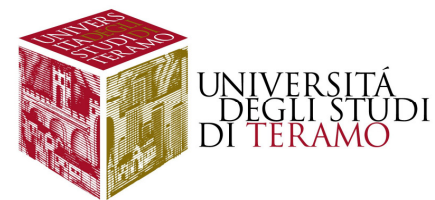

#### **Esempio 3Altezze: Media: 170 cm ; S.Q.M. = 10 cmPesi: Media: 70 kg ; S.Q.M. = 5 kg** AltezzaPeso<br>85 A 190 B 165 75  $C = 185$  80  $\frac{(190-170)}{2} = \frac{20}{2} = 2$  102010 1  $\frac{190 - 170}{ }$   $=$  $=\frac{x_i - x}{\sigma} = \frac{(190 - 170)}{10} = \frac{20}{10} =$  $Z_A = \frac{x_i - x}{\sigma} = \frac{(190 - 1/0)}{10} = \frac{20}{10} =$ <br> $Z_B = \frac{x_i - x}{\sigma} = \frac{(85 - 70)}{10} = \frac{15}{10} = 3$  515 $5 \frac{4}{3}$  $\frac{85-70}{2}$  =  $=\frac{x_i - x}{\sigma} = \frac{(0.0 - 70)}{5} = \frac{1.0}{5} =$  **Individuo B:** $Z_p = \frac{x_i - x}{\sigma}$ **Individuo A:** $-\frac{(165-170)}{2}$ 21 10510 10  $\frac{165-170}{ } = -5$  $=\frac{x_i - x}{\sigma} = \frac{(103 - 170)}{10} = \frac{-3}{10} = \frac{-x}{-x} = \frac{(75-70)}{x} = \frac{5}{-x} = 1$  $Z_A = \frac{x_i - x}{\sigma}$  55 5 $\frac{75-70}{ }$  =  $=\frac{x_i - x}{\sigma} = \frac{(73 - 70)}{5} = \frac{3}{5} =$  $Z_p = \frac{x_i - x_p}{\sigma}$

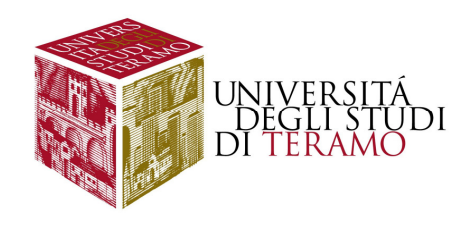

#### **La curva normale standardizzata**

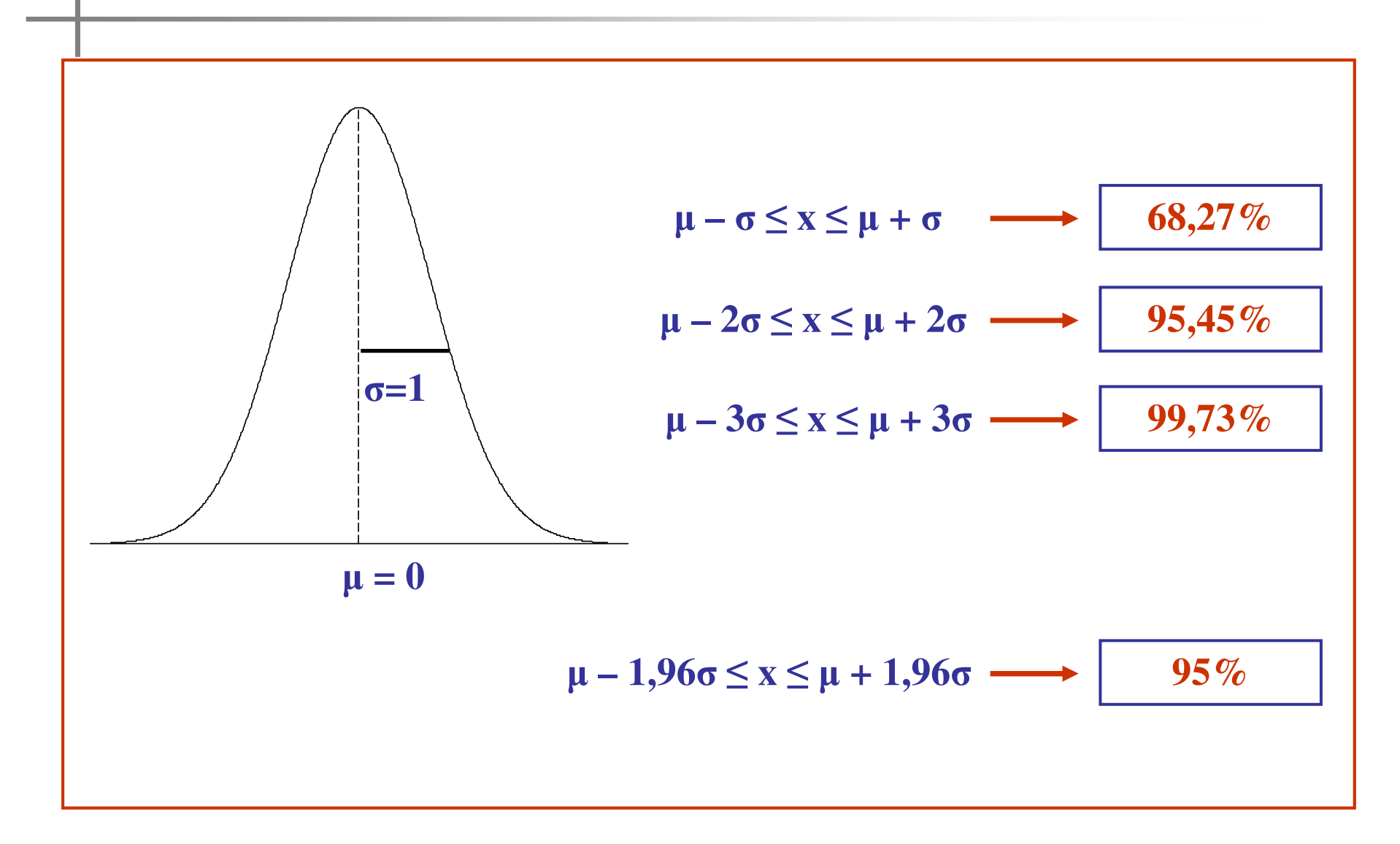

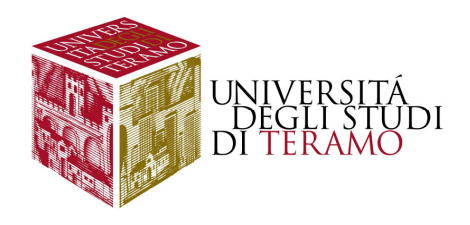

#### **La curva normale standardizzata**

#### **Area sottostante la curva della distribuzione normale standardizzataa**<br>a

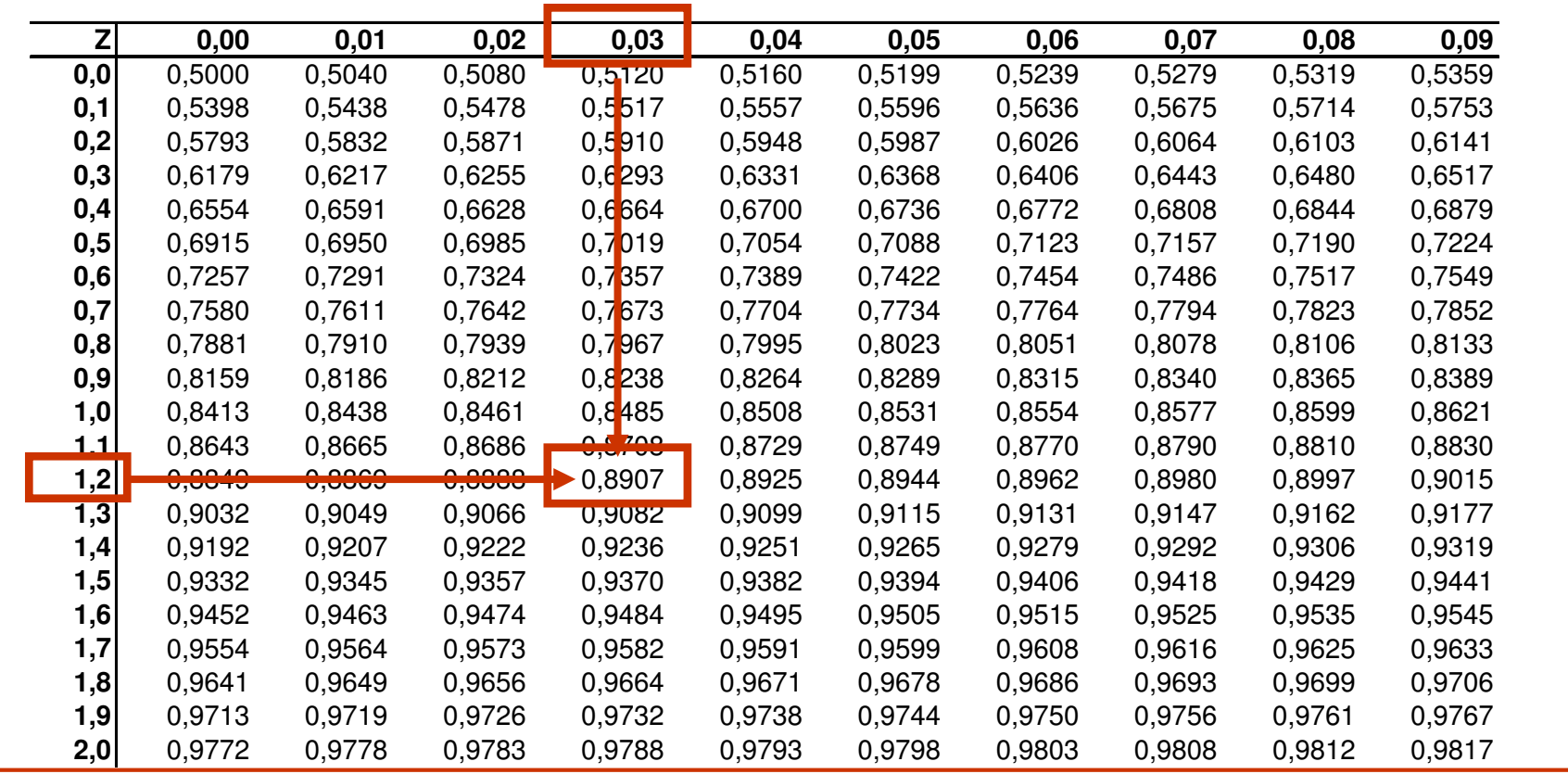

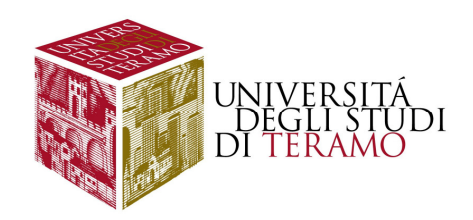

**Una compagnia di trasporto ha calcolato che i propri camion coprono**una distanza media annua di 50.000 km., con uno s.q.m. di 12.000 km. **Si suppone che la distribuzione segua un andamento approssimativamente normale. Qual è la probabilità che un camion**copra una distanza: A) compresa tra 34.000 e 50.000 km? B) compresa tra 34.000 e 38.000 km? C) inferiore a 30.000 o superiore a 60.000 km? **A) Compresa tra 34 e 50**

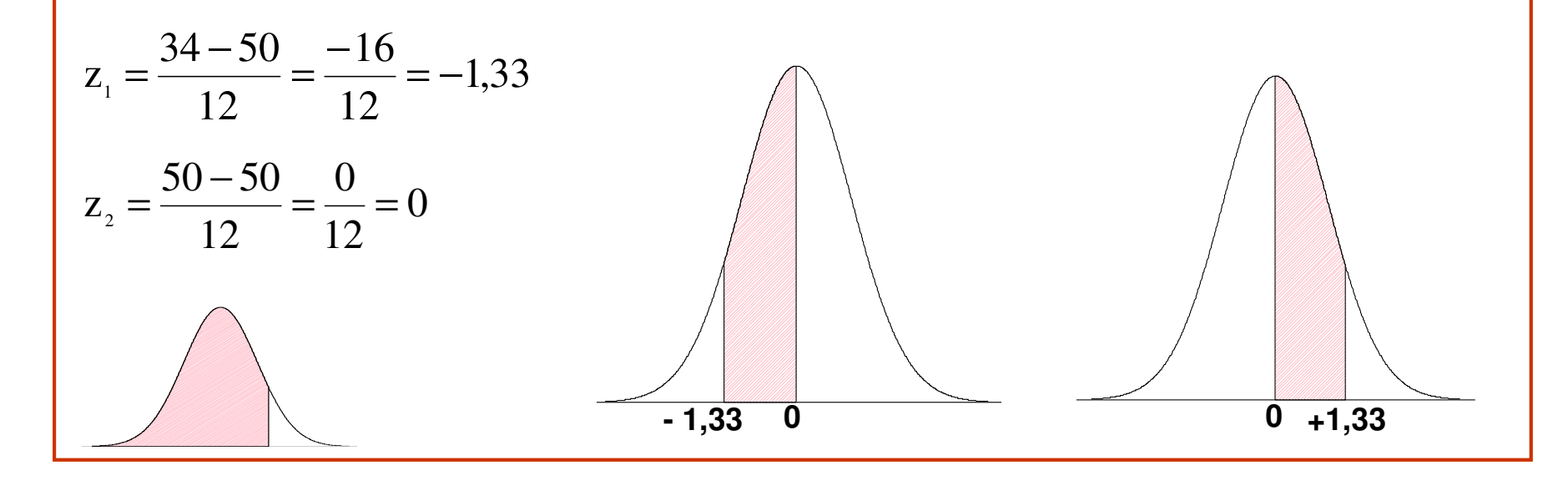

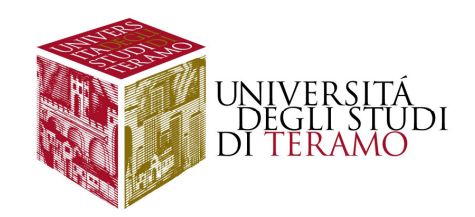

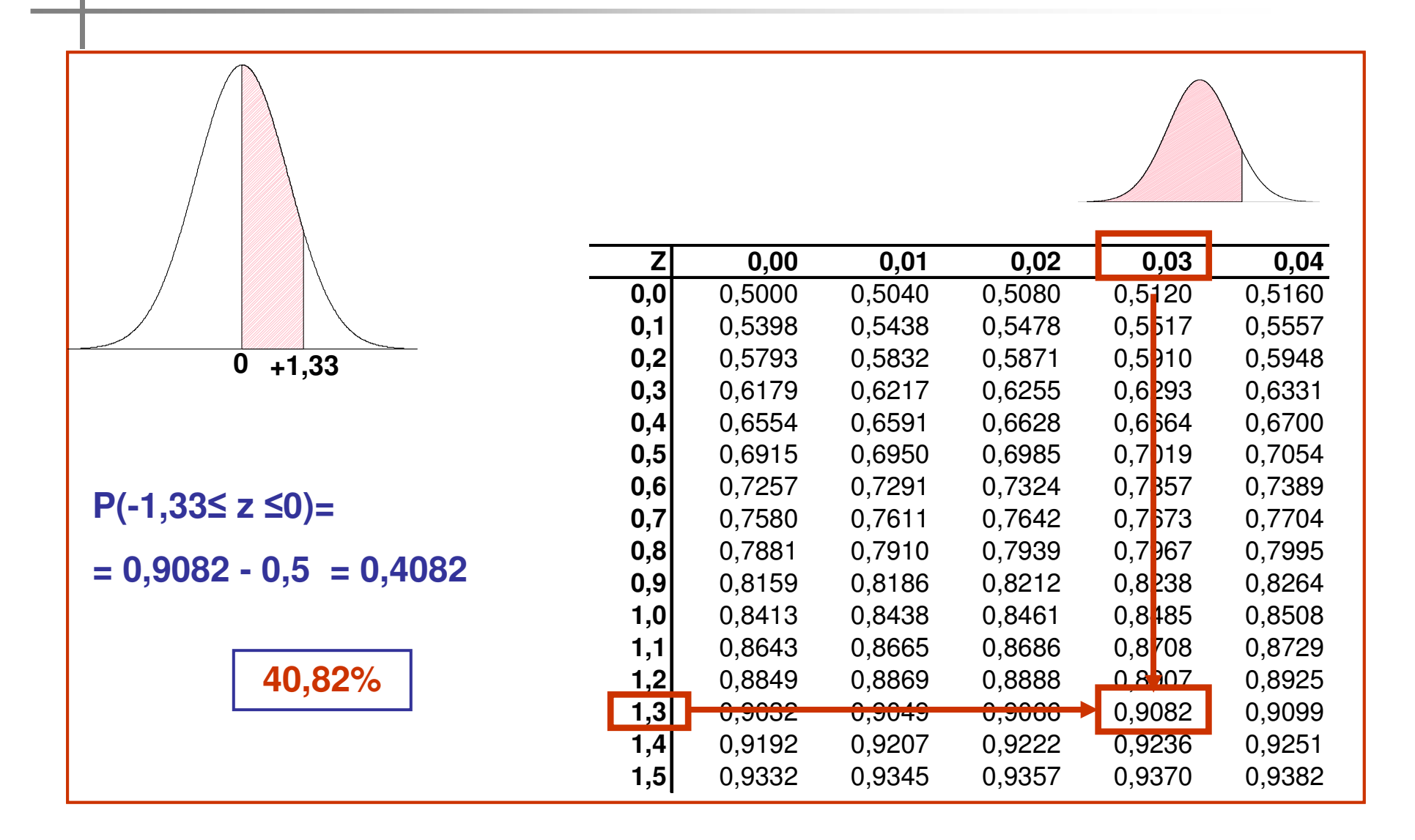

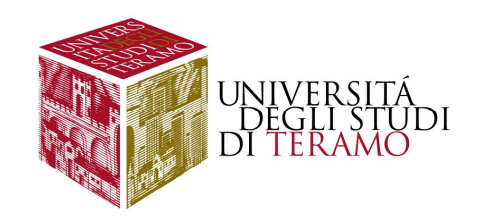

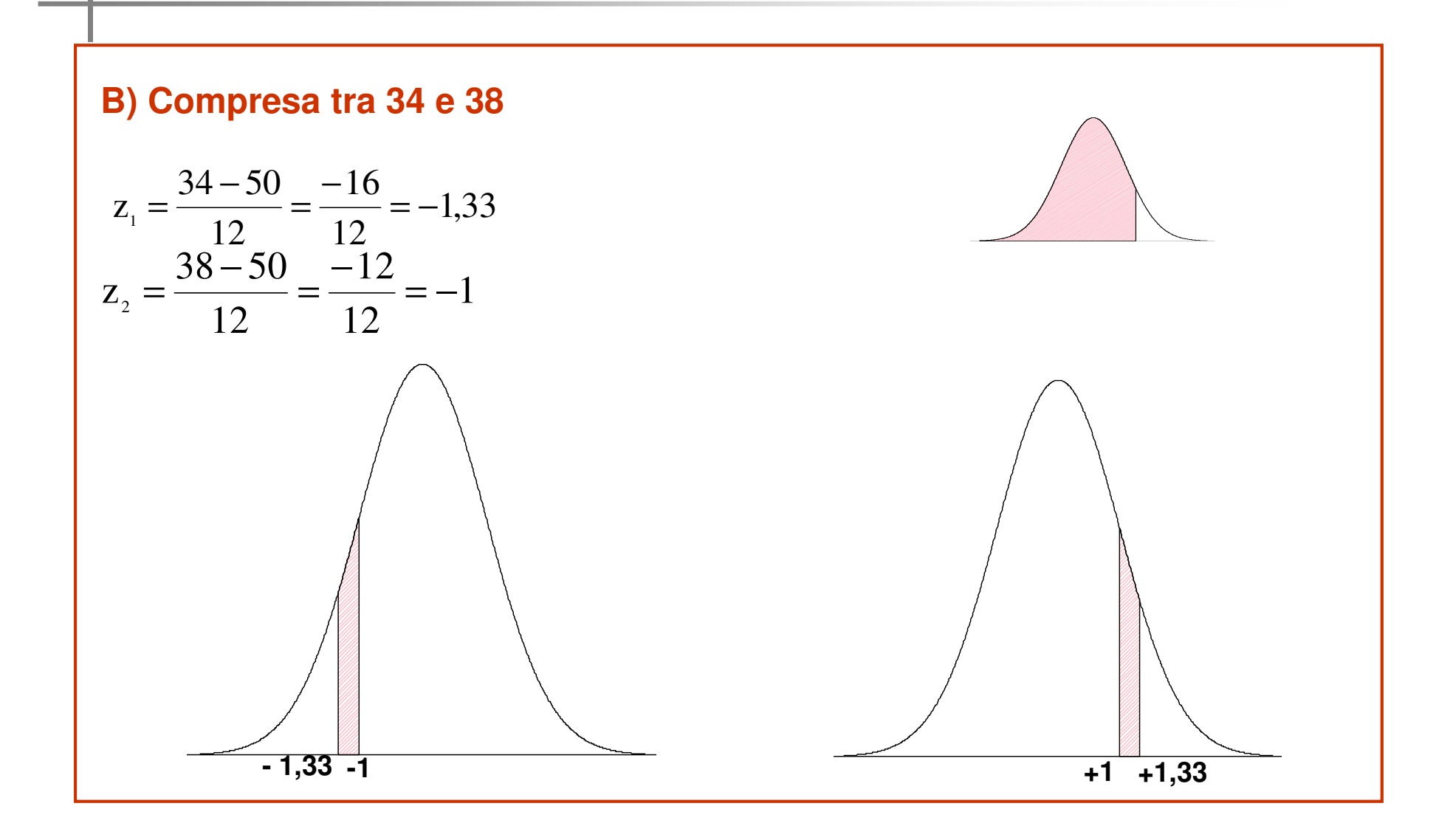

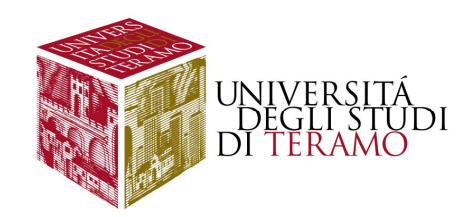

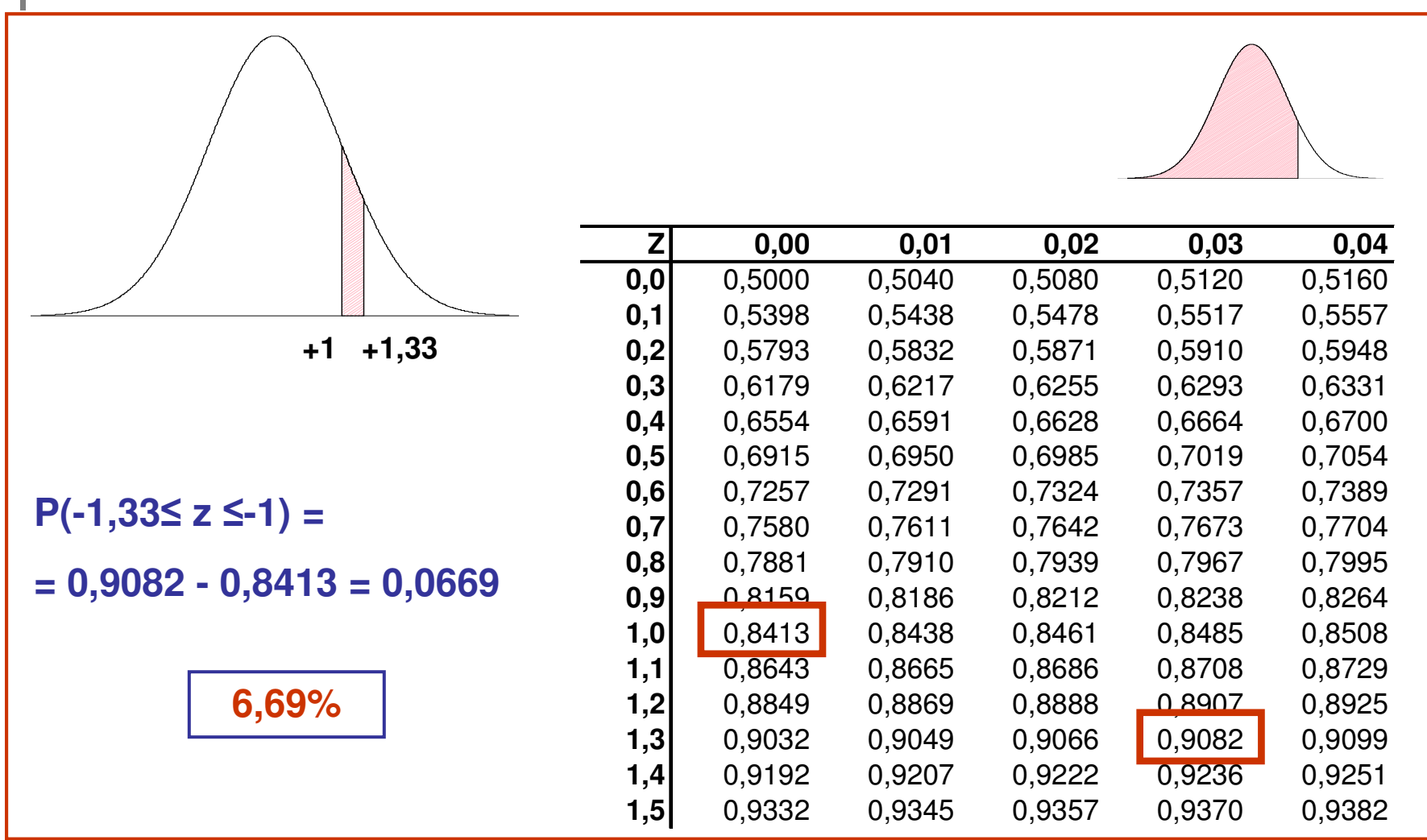

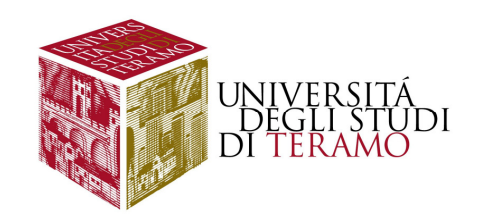

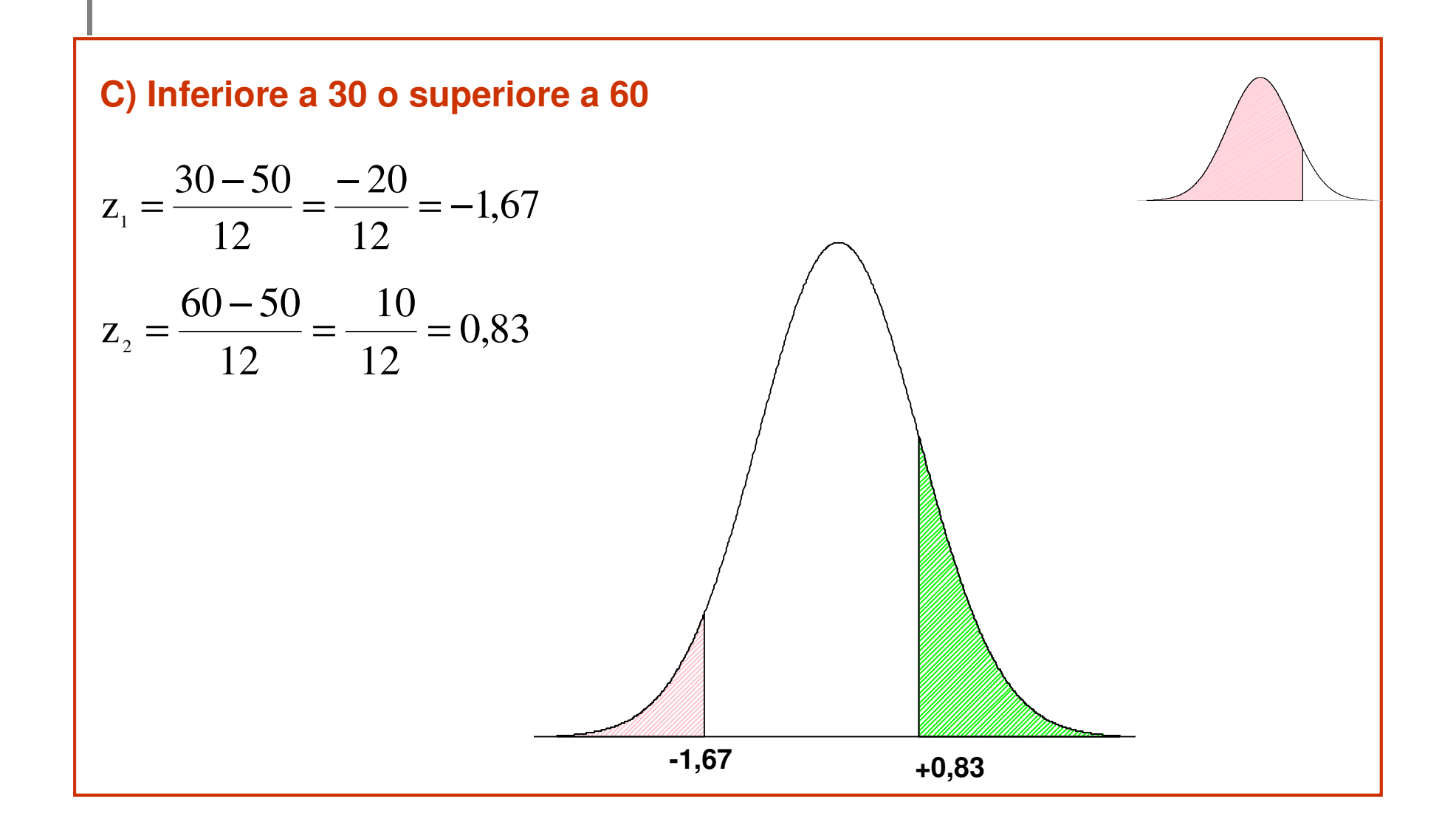

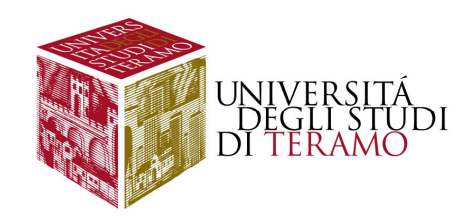

0,6064

0.6808

0,7486

0.7794

0.8078

0.8340

0,8790

0.9147

 $0.0119$ 

0.9616

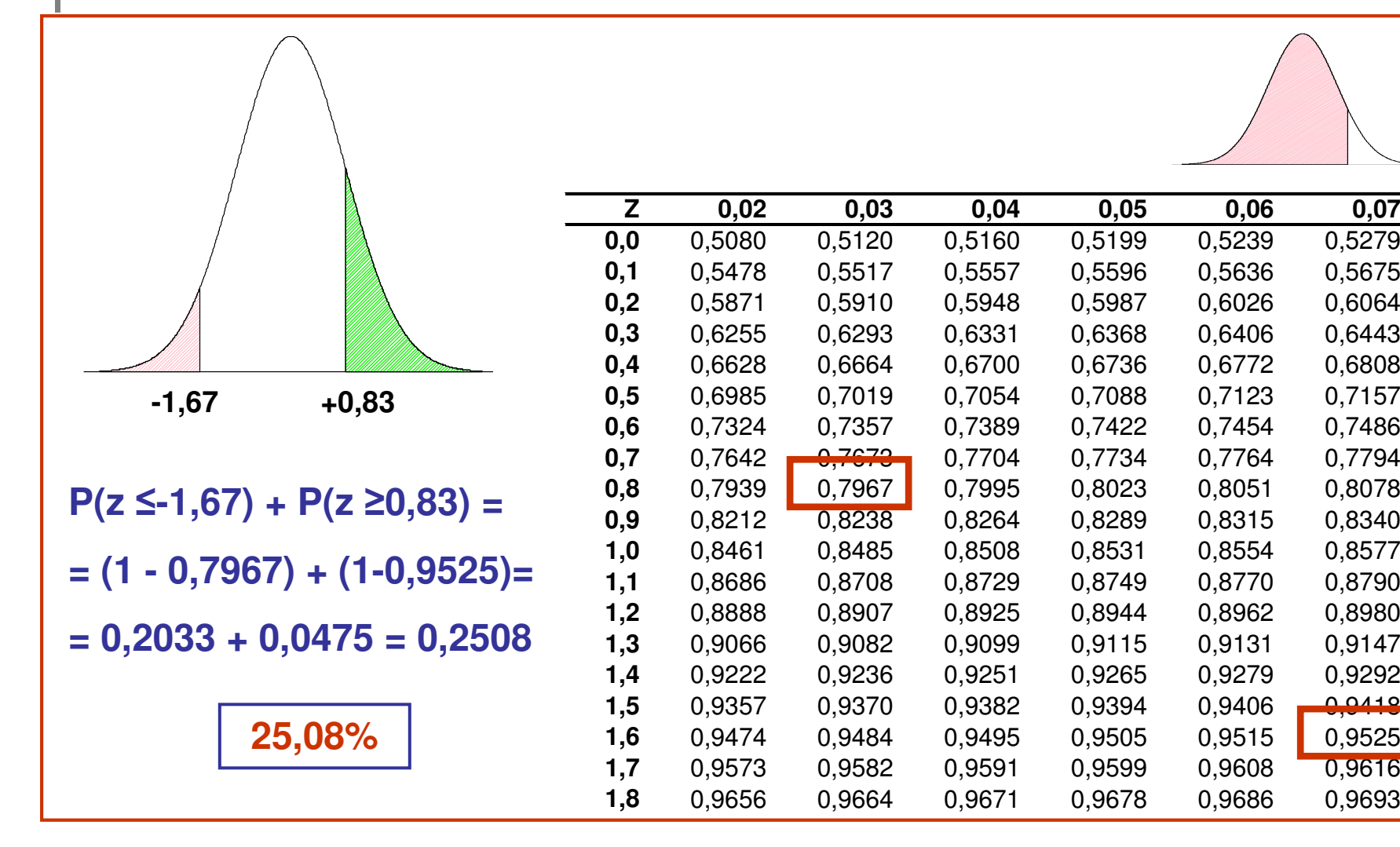

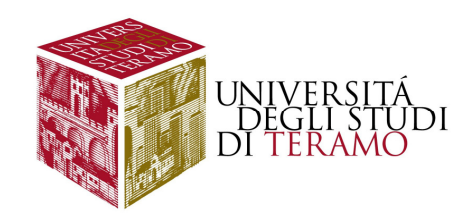

Il risultato ottenuto ad un test da un gruppo di studenti si distribuisce come la curva normale con media pari a 73 e s.q.m. pari a 8. A) Qual è la probabilità che uno studente abbia riportato un voto non superiore a 91? B) Qual è la probabilità che uno studente abbia riportato un voto **compreso tra 65 <sup>e</sup> 89? C) <sup>e</sup> compreso tra 81 <sup>e</sup> 89?**

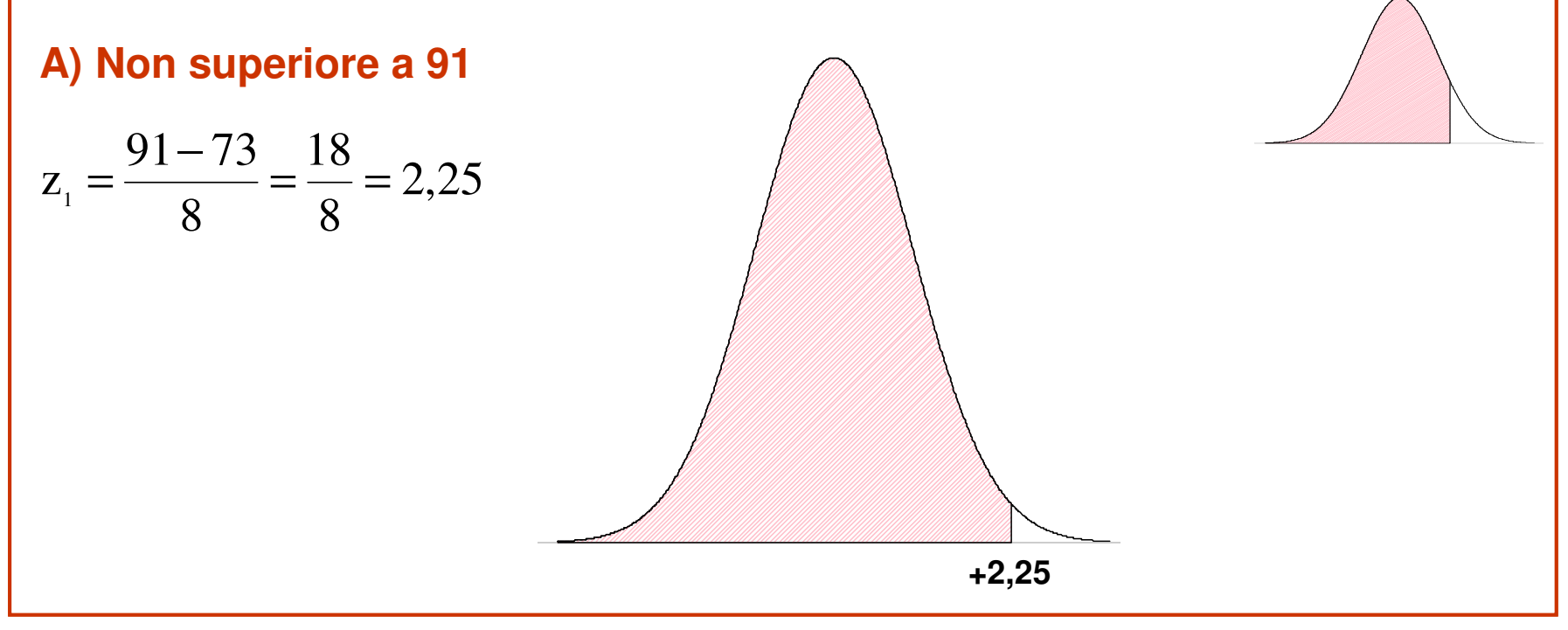

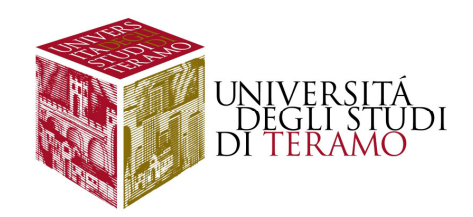

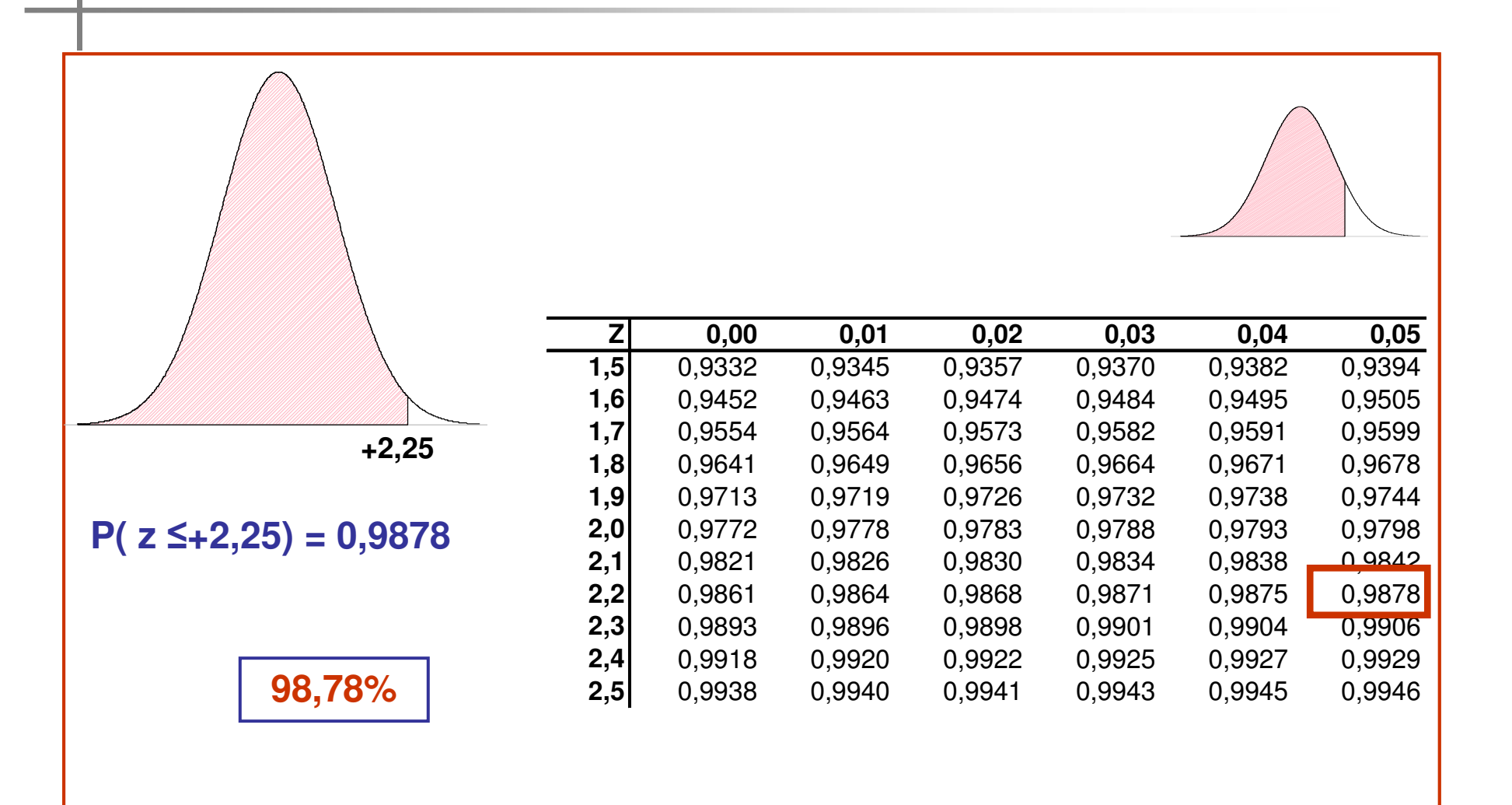

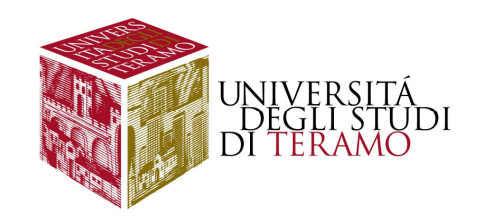

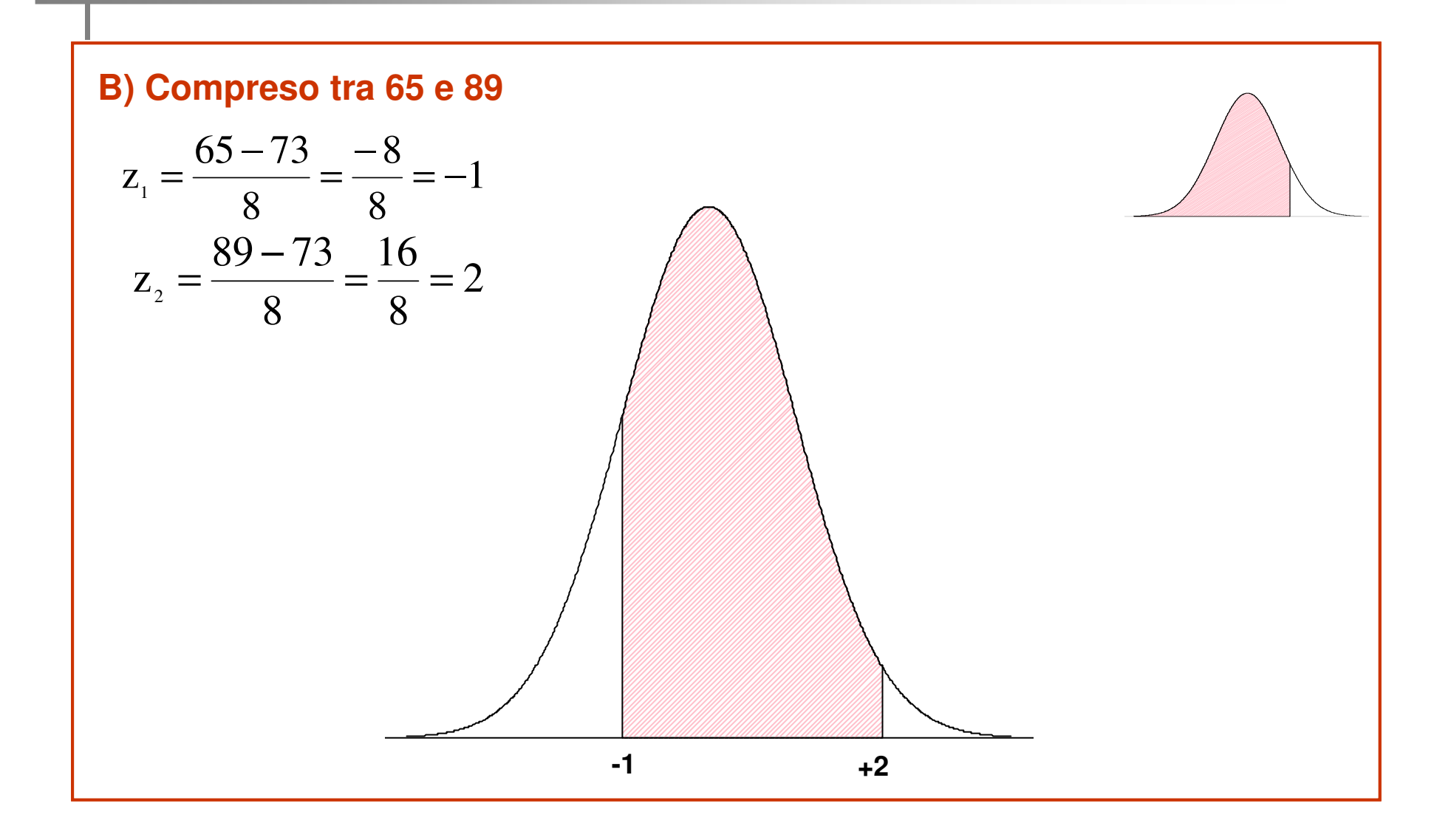

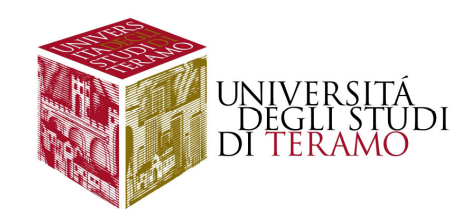

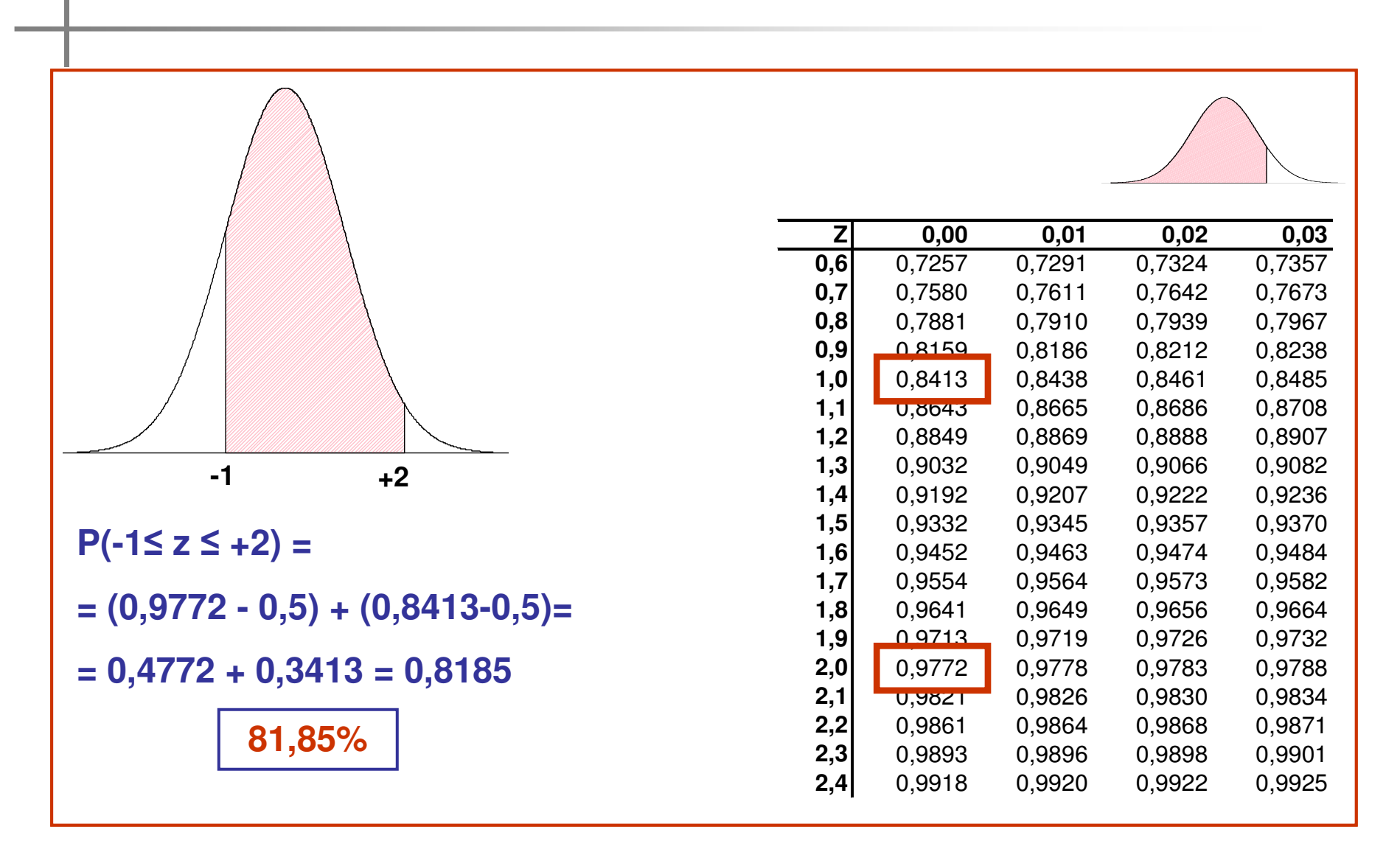

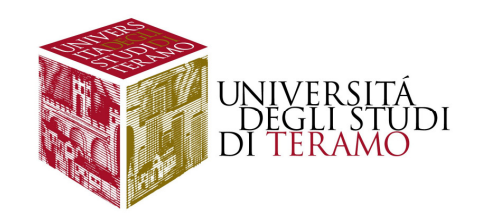

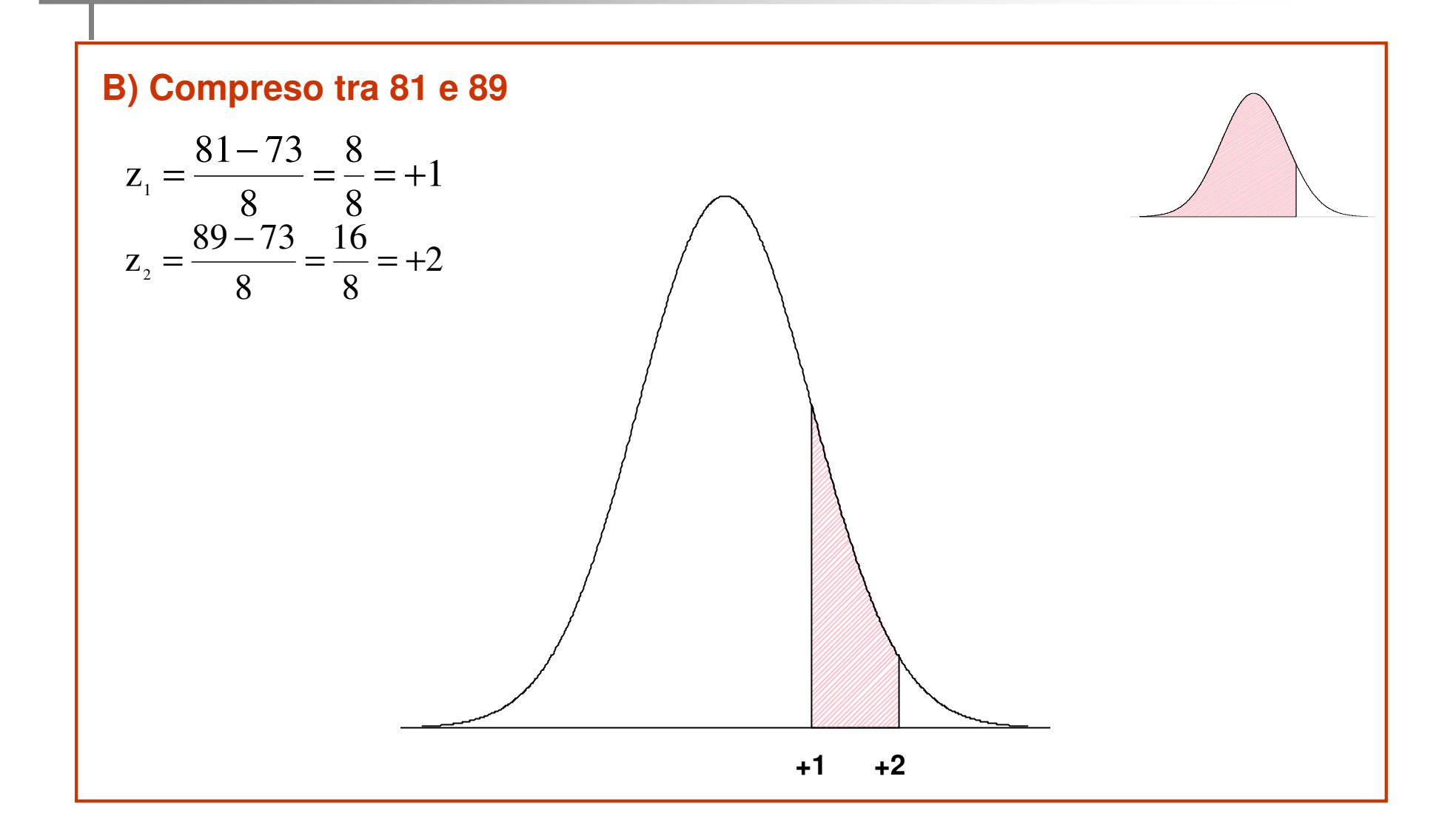

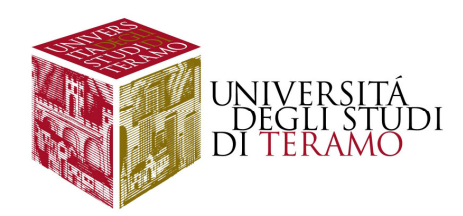

#### **+1 +2 Z 0,00 0,01 0,02 0,03 0,6** 0,7257 0,7291 0,7324 0,73570,7673 **0,7**0,7580 0,7611 0,7642<br>0,7881 0,7910 0,7939 0,7967 **0,8**0,7881 0,7910 0,7939<br>0,8159 0,8186 0,8212 0.8238 **0,9**0,8159 0,8186 0,8212<br>0,8413 0,8438 0,8461 0,8485 **1,0**0,8438 0,8461<br>0.8665 0.8686 0.8708 **1,1** $\begin{array}{cccc} 0.8665 & 0.8686 \ 0.8849 & 0.8869 & 0.8888 \end{array}$ 0,8907 **1,2**0,8849 0,8869 0,8888<br>0,9032 0.9049 0.9066 0.9082 **1,3** 0,9032 0,9049 0,9066 0,90820.9236 **1,4**0,9192 0,9207 0,9222<br>0,9332 0,9345 0,9357 0,9370 **1,5**0,9332 0,9345<br>0.9452 0.9463 0.9484 **1,6**0,9452 0,9463 0,9474<br>0,9554 0,9564 0,9573 0,9582 **1,7**0,9554 0,9564 0,9573<br>0,9641 0,9649 0,9656 0.9664 **1,8**0,9641 0,9649 0,9656<br>0,9713 0,9719 0,9726 0,9732 **1,9**0,9719 0,9726<br>0,9778 0,9783 0,9788 **2,0**0,9772 0,9778 0,9783<br>
0.9821 0.9826 0.9830 0,9834 **2,1** $\frac{0,9821}{0,9861}$  0,9826 0,9871 **2,2**0,9861 0,9864 0,9868<br>0.9893 0.9896 0.9898 0,9901 **2,3**0,9893 0,9896<br>0,9918 0,9920 0,9925 **2,4**0,9922 **P(+1≤ z ≤ +2) <sup>=</sup> = (0,9772 - 0,8413) = 0,135913,59%**

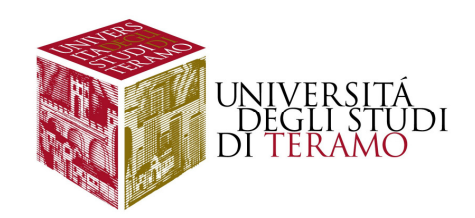

### **Binomiale e Normale**

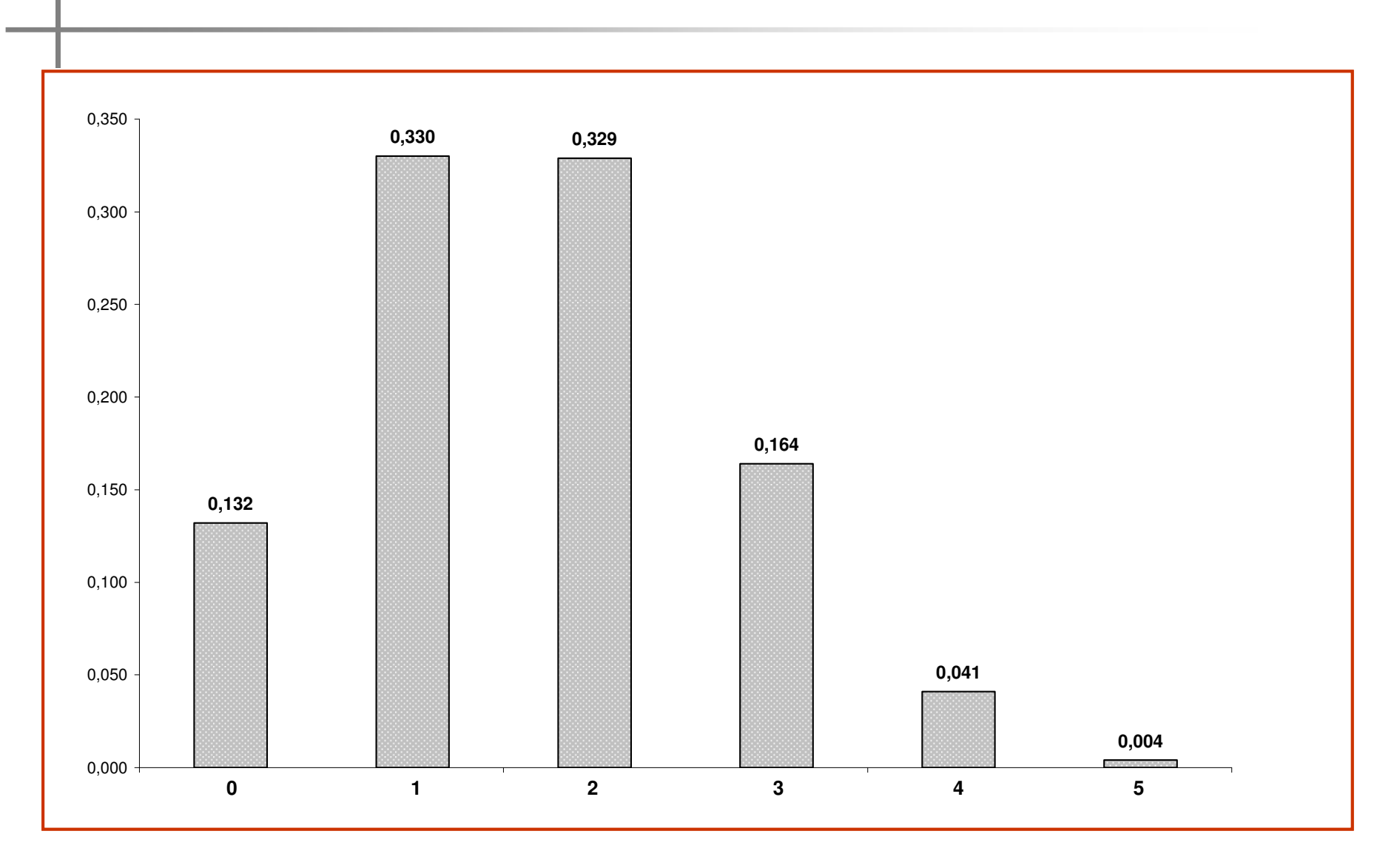

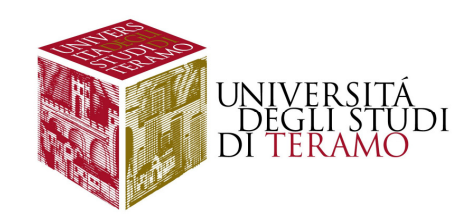

#### **Binomiale e Normale**

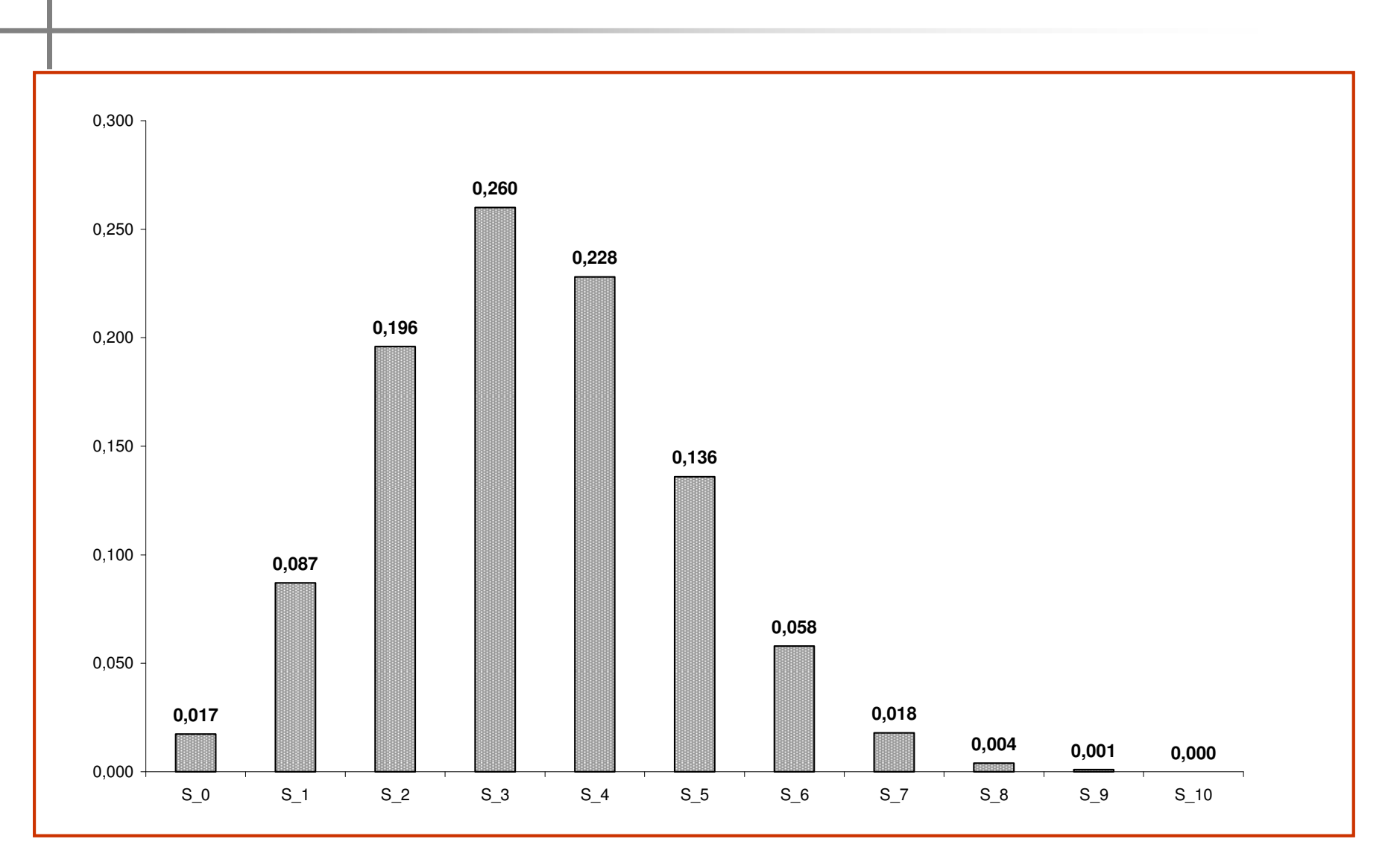

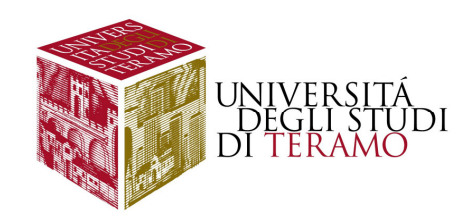

#### **Binomiale e Normale**

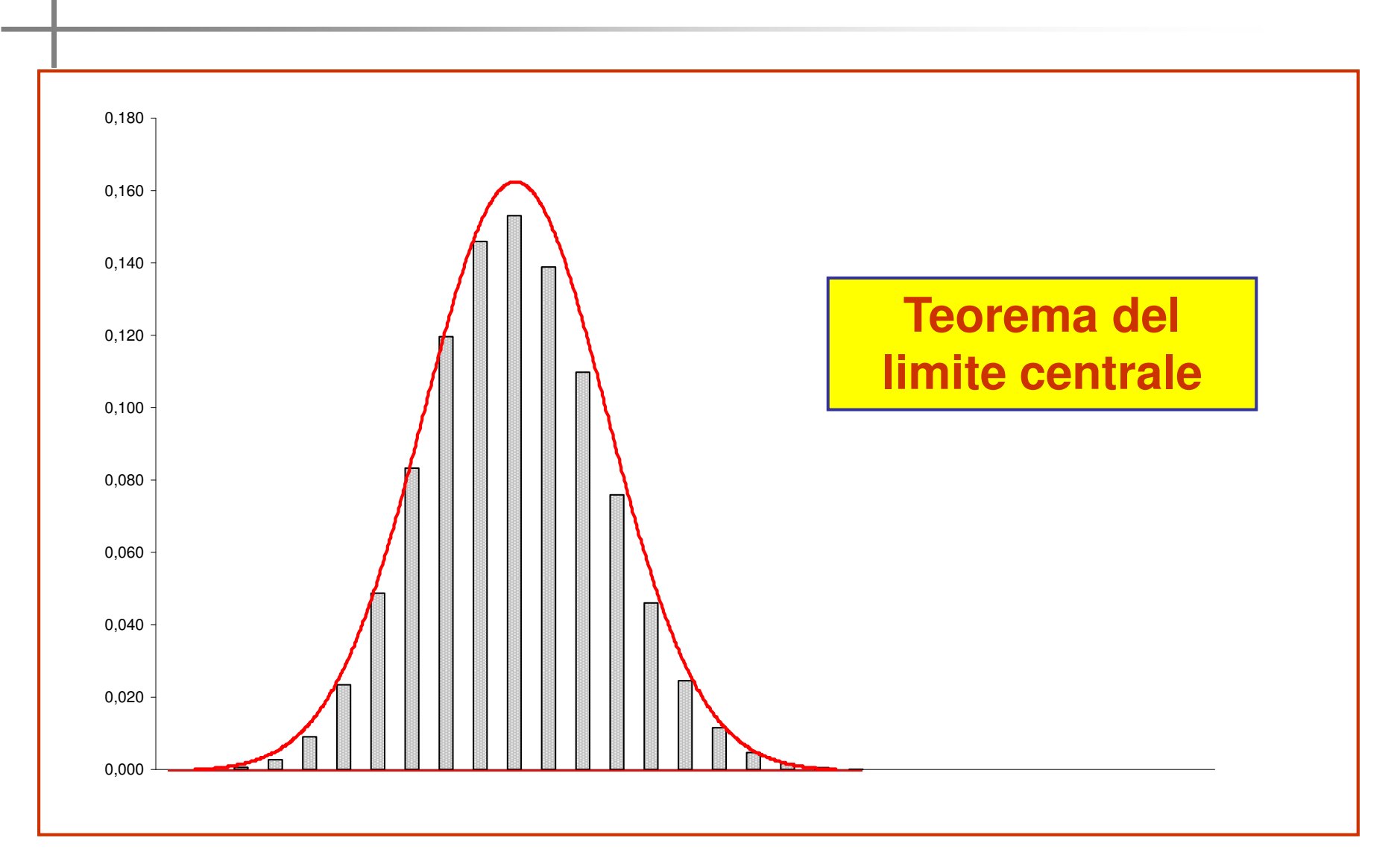

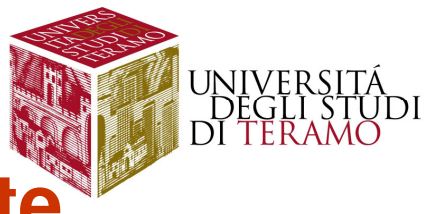

### **V.C. Normale – competenze acquisite**

**Cosa abbiamo imparato?**

- **Curva Normale**
- **Valori standardizzati**
- **Approssimare la realtà con la Normale**
- **Teorema del limite centrale**